# **Parallel Computing with MPI**

**Luigi Santangelo** *luigi.santangelo@unipv.it*

**University of Pavia**

### **Roadmap**

#### **Overview**

- What parallel computing is
- $\circ$  Why it is so important
- Parallel Computing Memory Architectures
- Speed Up and Scalability
- Functional and Domain Decomposition
- MPI: Point-to-Point functions
	- Communicators
	- Datatypes
	- Send and Receive functions
	- Synchronous, Blocking, Bufferend and Standard functions

#### **Roadmap**

- MPI: Collective functions
	- Barrier, Broadcast
	- Scatter, Gather
	- AllGather, AllToAll
	- Reduce, AllReduce, ReduceScatter
	- Scan
- Building an MPI Cluster using Google Cloud

## **Parallel computing an overview**

## **Serial Computing**

Many techniques for speeding up the execution:

- pipelining
- loop unrolling
- branch prediction
- speculation
- register renaming
- dynamic scheduling
- out-of-order completion
- and so on

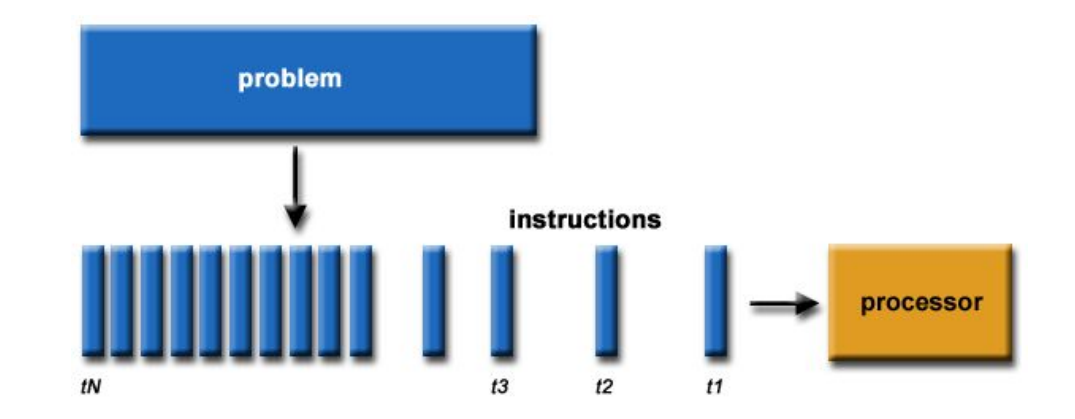

## **Parallel Computing**

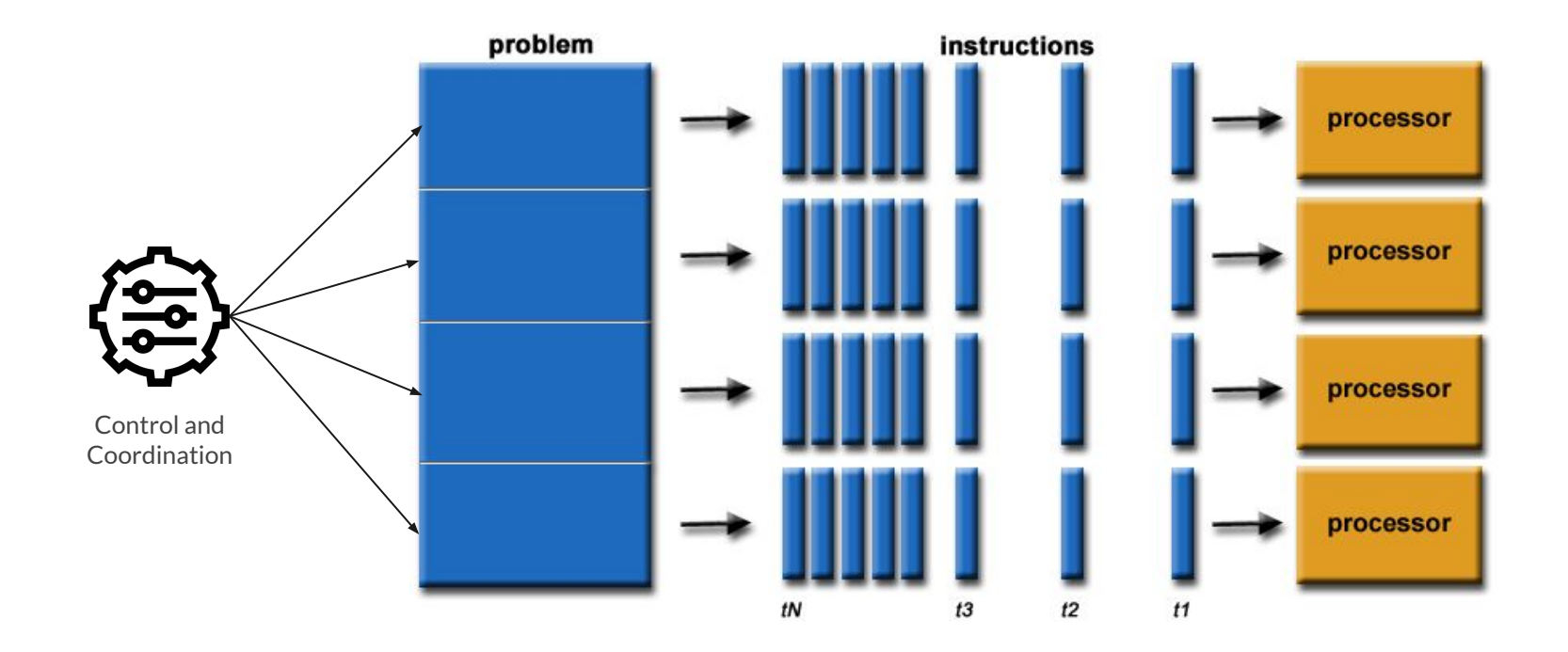

## **What do we need for parallel computing?**

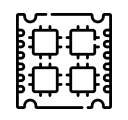

A single computer with multiple processors/cores

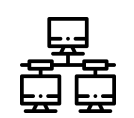

An arbitrary number of such computers connected by a network (**cluster**)

#### **A single multicore system**

- IBM BG/Q Compute Chip
- 18 cores
- 16 L2 cache units

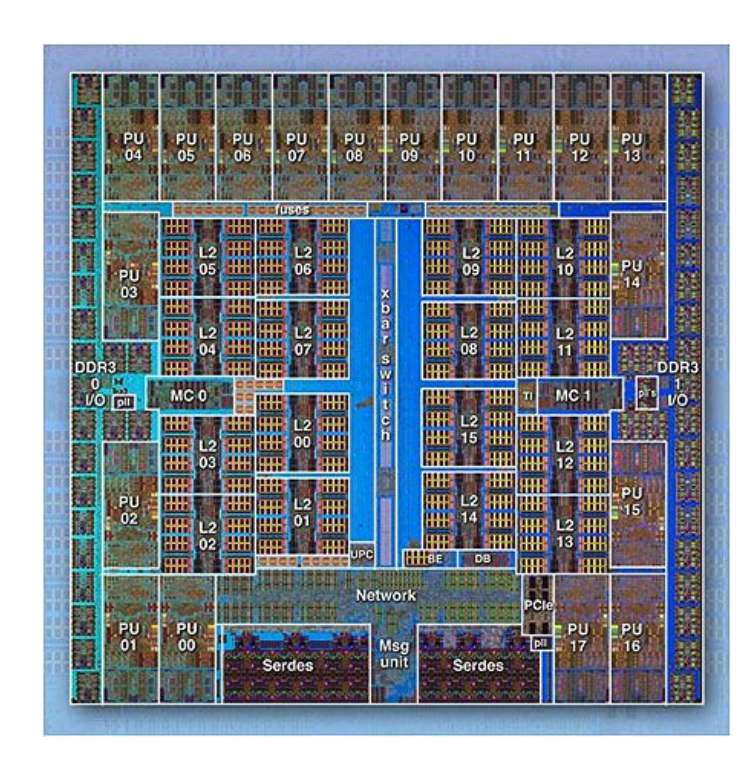

#### **A cluster of stand-alone computers**

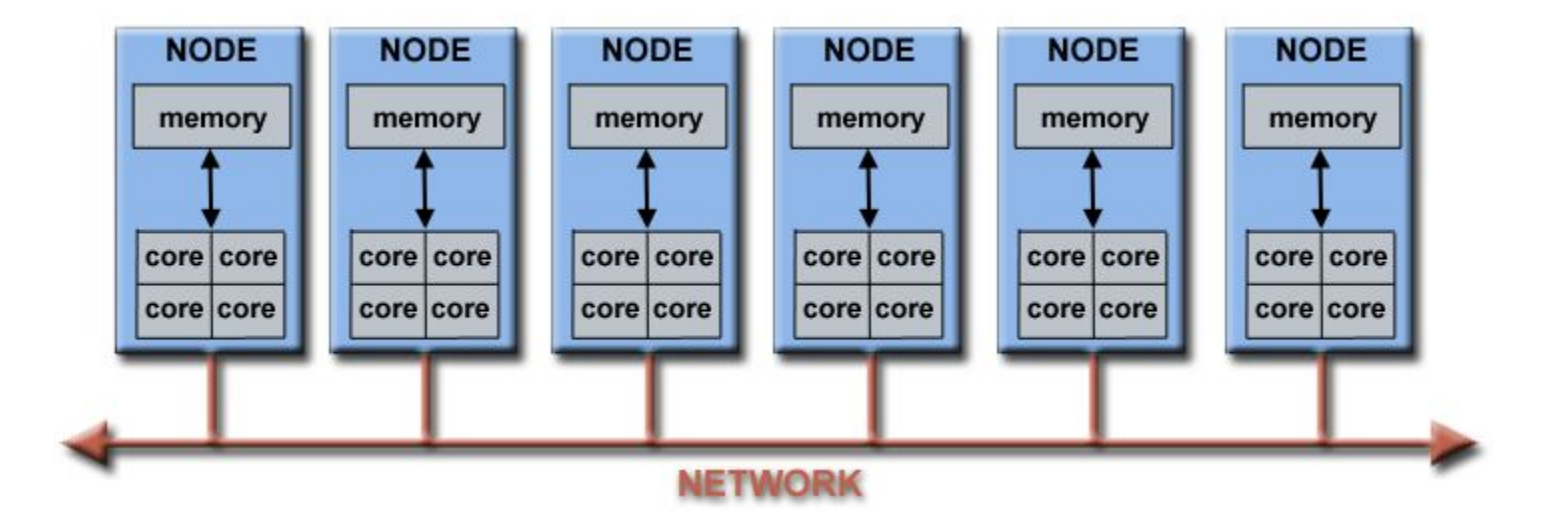

#### **Parallel Computing in daily life**

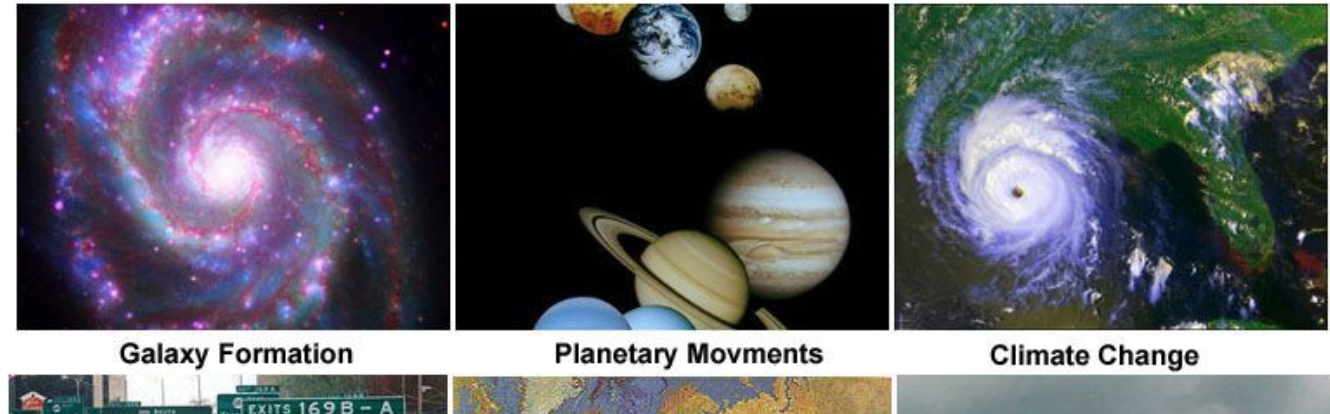

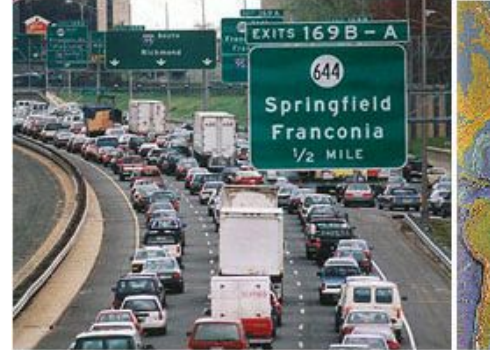

**Rush Hour Traffic** 

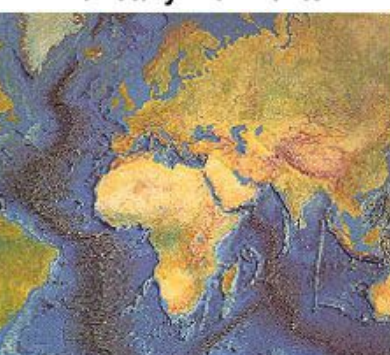

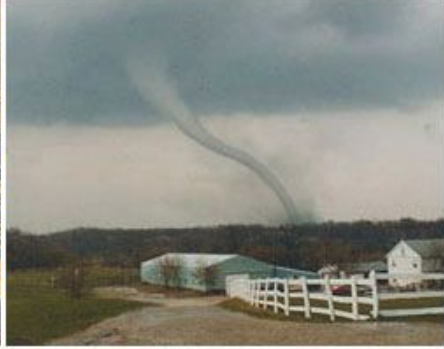

**Plate Tectonics** 

Weather

## **Parallel Computing Memory Architectures**

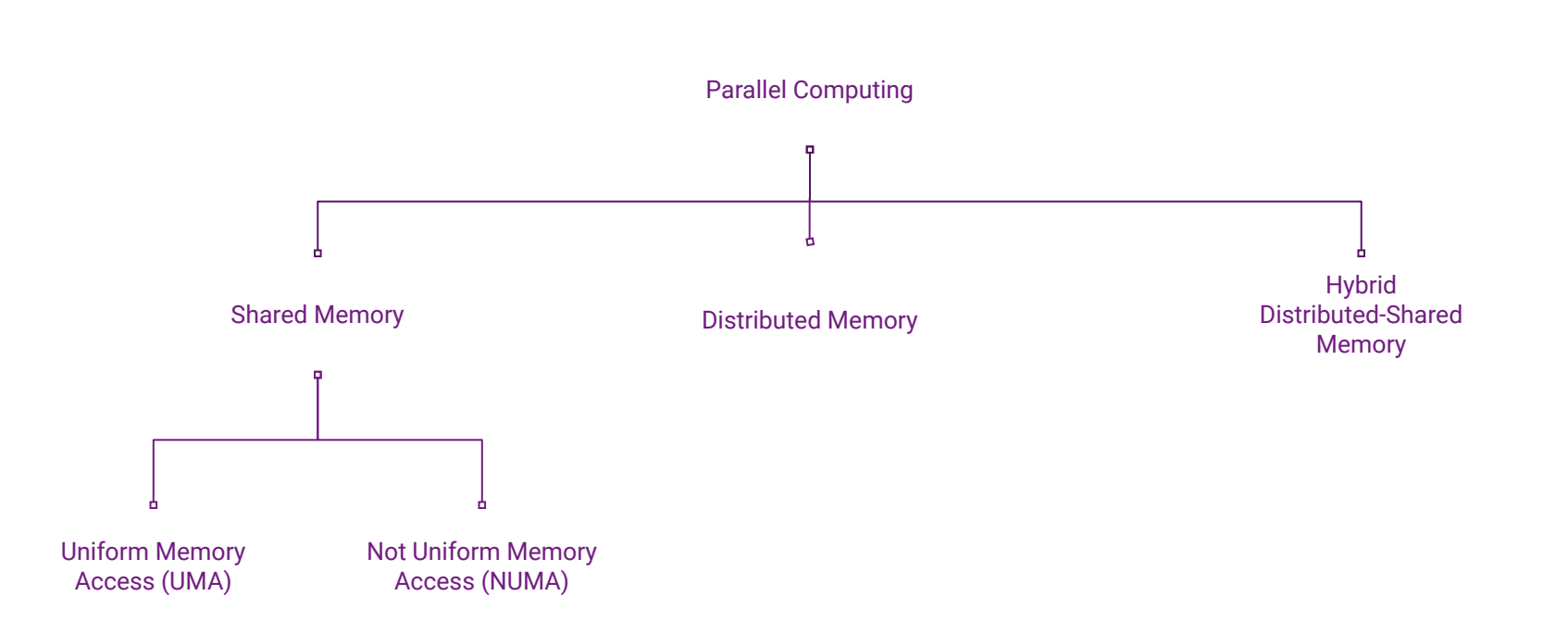

## **Shared Memory: Uniform Memory Access**

- CPUs are identical to each others
- Memory is shared among all processes
- A single global space address
- Changes are seen by all processes
- Equal access times to memory
- Each CPU has got its own cache
	- Cache-coherency provided at hardware-level

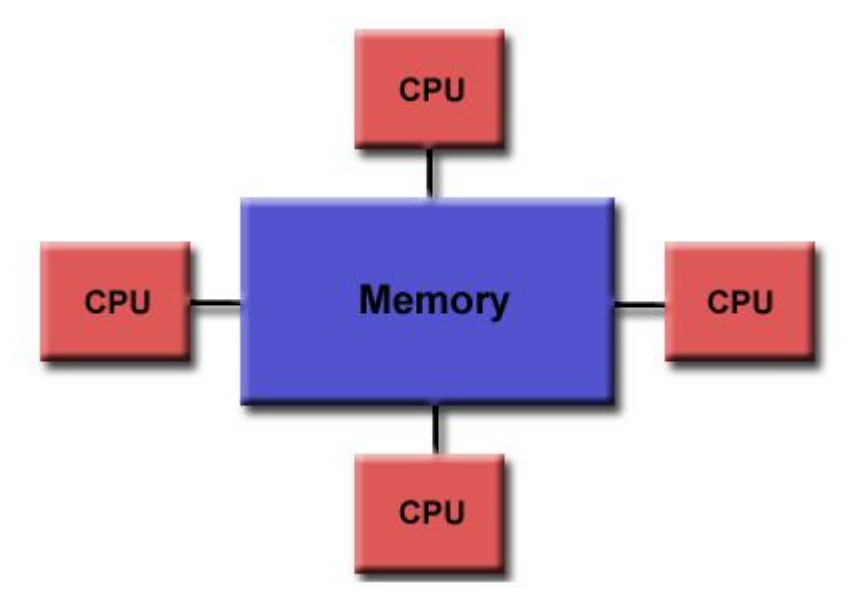

## **Shared Memory: Not-Uniform Memory Access**

- Memory is shared among CPUs
- A single global space address
- Memory access time is not uniform anymore
	- faster for accessing into local memory
	- slower for accessing into other cpu memories

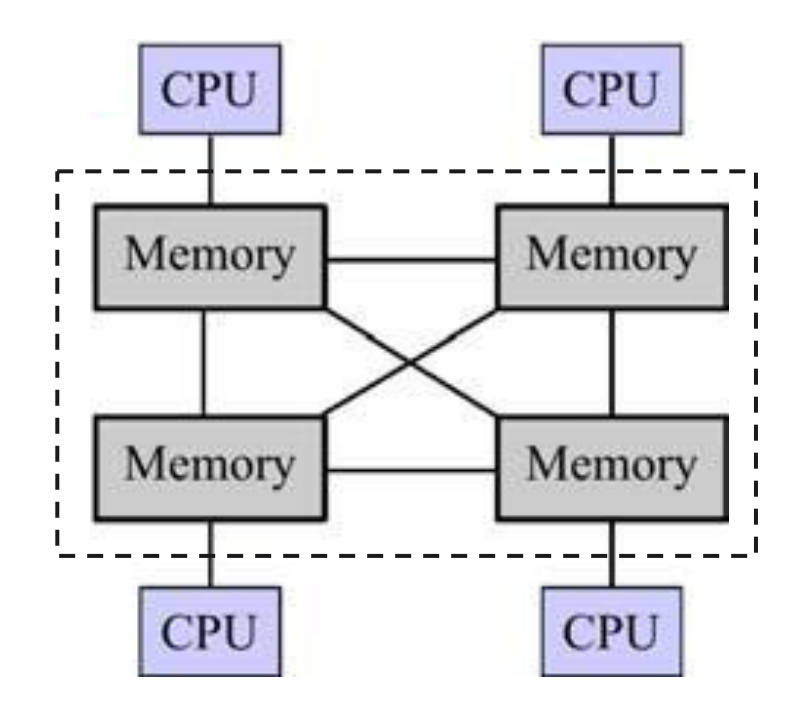

#### **Shared Memory: trade-offs**

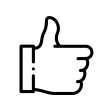

Global address space provides a user-friendly programming

Data sharing between tasks is both fast and uniform

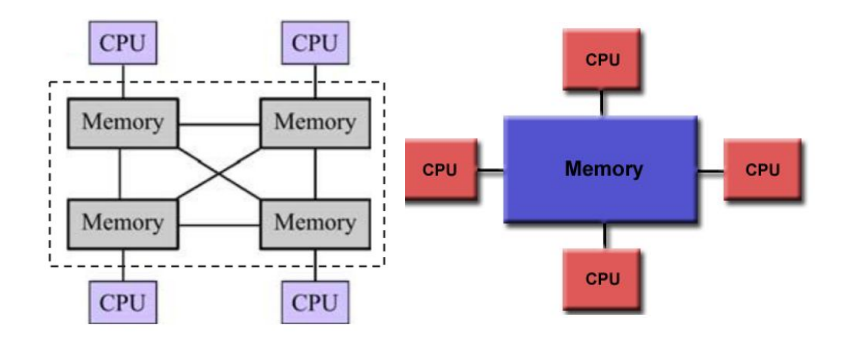

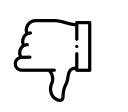

Lack of scalability between memory and CPUs: adding more CPUs can geometrically **increases traffic** on the shared memory-CPU path

Programmer responsibility for **synchronization** constructs that ensure "correct" access of global memory

## **Distributed Memory**

- Each CPU has its own local memory
- No Global Addressing
- Data changes don't have any effect on the memory of other CPUs
- No Cache Coherence
- CPUs communicate through network

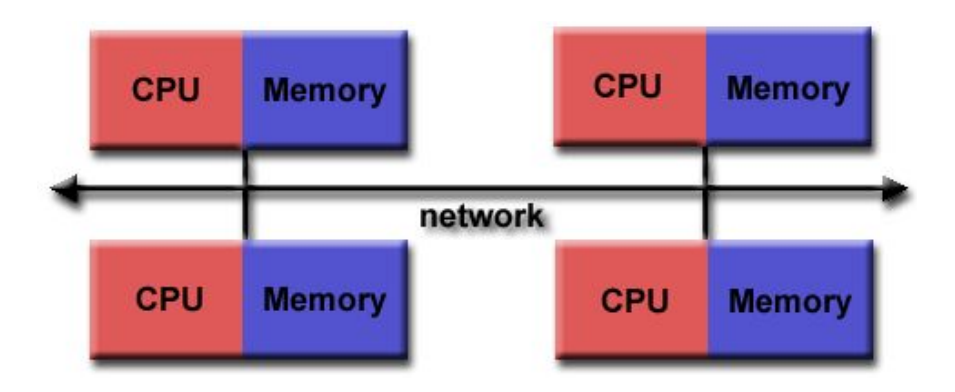

#### **Distributed Memory: trade-offs**

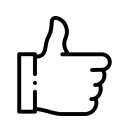

The system is **scalable** (increasing the number of CPUs, the size of memory increases too)

CPUs can fastly access to their own memory

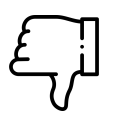

Programmer is responsible for data exchange

Getting data stored in remote node is slower than local data

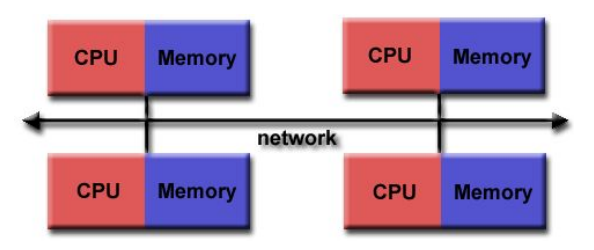

## **Hybrid Distributed-Shared Memory**

The largest and fastest computers in the world today employ both shared and distributed memory architectures.

- CPUs
- **GPUs**
- Internode communication
- Intranode communication

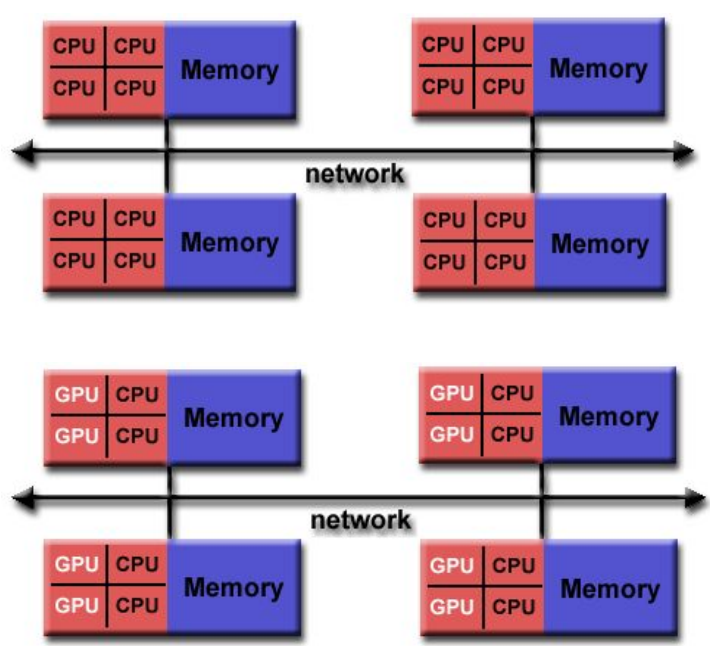

## **Hybrid Distributed-Shared Memory: trade-offs**

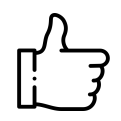

All advantages of distributed and shared memory

All disadvantages of distributed and shared memory

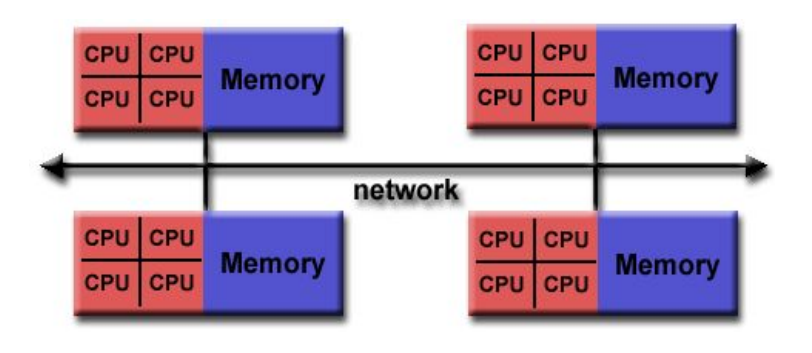

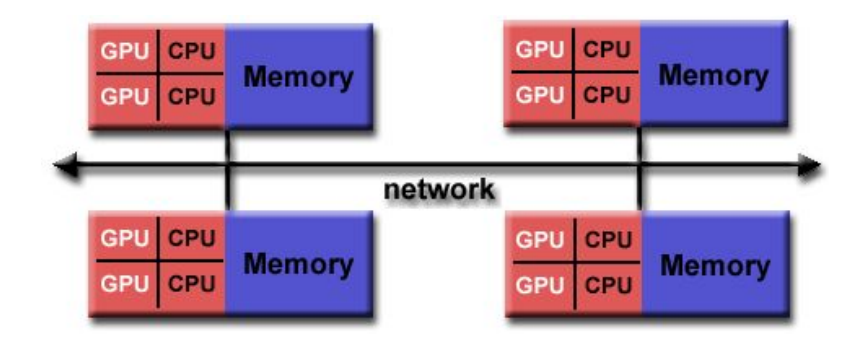

## **Speed Up**

$$
Speedup(N) = \frac{Time_{serial}}{Time_{parallel}(N)}
$$

**Linear SpeedUp**: Ideally, doubling the number of CPUS the execution time is halved (Speedup = N)

In reality, this happens hardly ever, because some software cannot be completely parallelized

#### **Amdalh's law**

This law gives the **theoretical speedup** a parallel application can achieve Be:

- S the fraction of the code that cannot be parallelized (serial execution)
- P the fraction of the code that can be parallelized
- $S + P = 1$

$$
Speedup(N) = \frac{Time_{serial}}{Time_{parallel}(N)} = \frac{(S+P)T_{serial}}{S \cdot T_{serial} + \frac{P \cdot T_{serial}}{N}} = \frac{S+P}{S+\frac{P}{N}} = \frac{1}{S+\frac{P}{N}}
$$

#### **Amdalh's law**

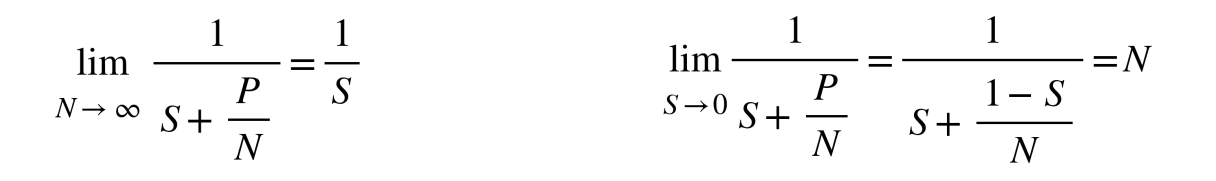

Observations:

- From the first limit: the fraction of serial code **is a bound** of the scalability
- From the second limit: if there wasn't any serial code, the speed up is equal to N (**linear speed**)

#### **Amdalh's law: an example**

If Serial Code is 10% (S = 0.10 and P = 0.90), the **highest speedup** we can get is 10, regardless the number of CPU used

$$
\lim_{N \to \infty} \frac{1}{S + \frac{P}{N}} = \lim_{N \to \infty} \frac{1}{0.1 + \frac{0.9}{N}} = \frac{1}{0.1} = 10
$$

#### **Amdalh's law: a graphical explanation**

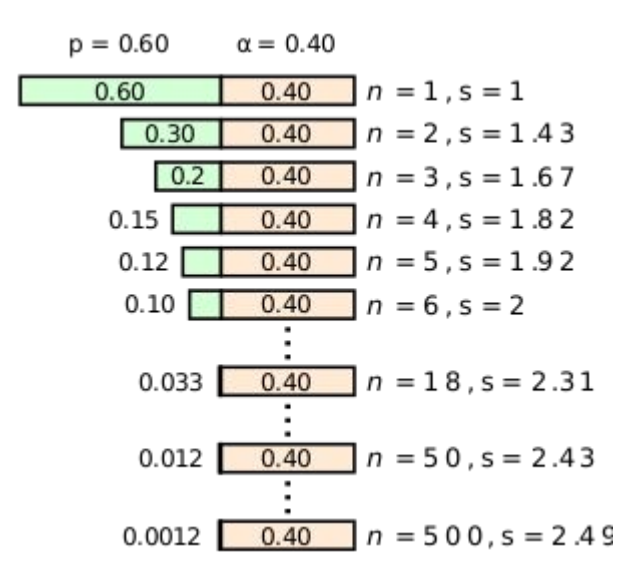

p = fraction of the code which can be executed in parallel mode

 $q =$  fraction of the code which can be executed in serial mode

n = core number

s = SpeedUp

$$
Speedup(2) = \frac{1}{S + \frac{P}{N}} = \frac{1}{0.40 + \frac{0.60}{2}} = 1.43
$$

#### **Limit of the Parallel Programming**

Speedup is strongly affected by the fraction of serial code

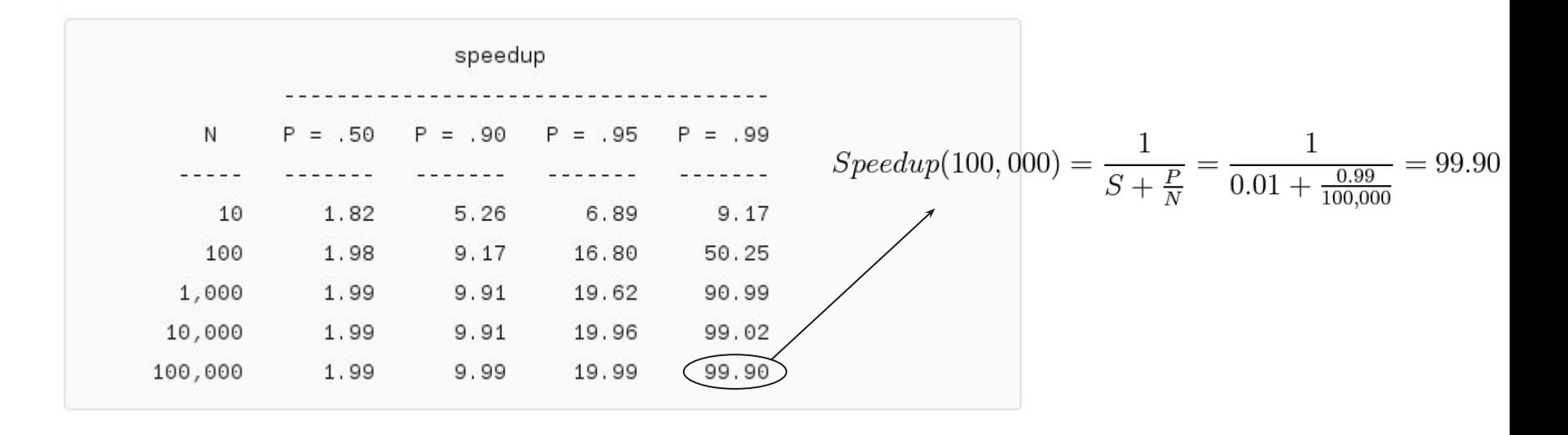

#### **Limit of the Parallel Programming**

Speedup is strongly affected by the fraction of serial code

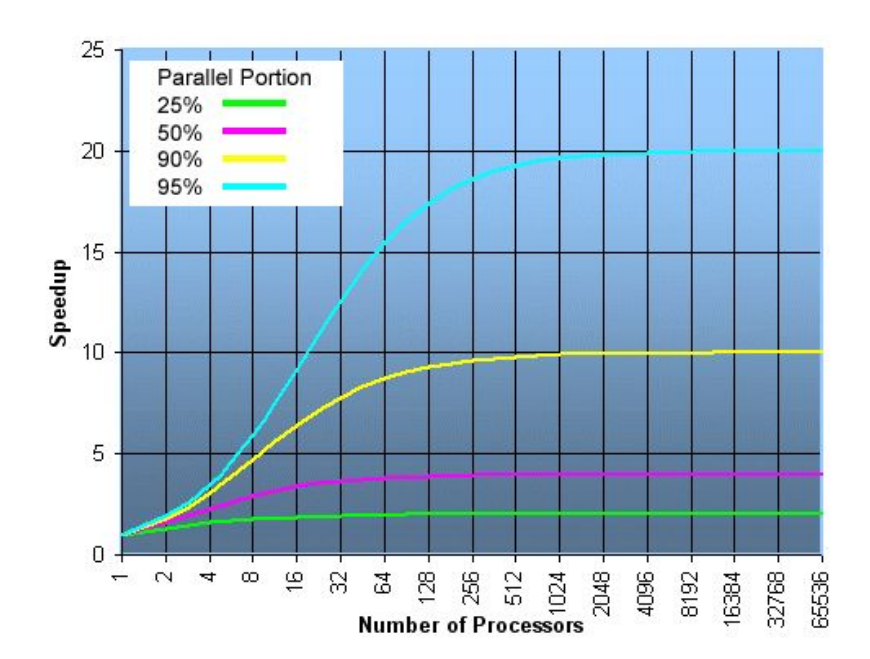

## **Superlinear speed**

Some application might achieve performance even better than the linear speed, that is  $S > N$ 

This might happen for several reasons, for example due to the CPU cache

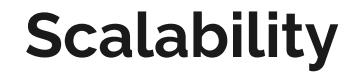

$$
Scalability(N) = \frac{T_{parallel}(1)}{T_{parallel}(N)}
$$

*Quite similar to the SpeedUp but instead of considering the execution time of the serial implementation, it takes the execution time of the parallel implementation with a parallel degree equal to 1*

## **Scalability**

- Strong Scaling (Amdahl)
	- The total problem size stays fixed as more processors are added.
	- Goal is to run the same problem size faster
	- $\circ$  Perfect scaling means problem is solved in 1/P time (compared to serial)
- Weak Scaling (Gustafson)
	- The problem size per processor stays fixed as more processors are added.
	- The total problem size is proportional to the number of processors used
	- Goal is to run larger problem in same amount of time
	- Perfect scaling means problem P runs in same time as single processor run

## **Limit of scalability**

- Load balancing
- Synchronization
- Communication
- Overhead

## **Parallel Programming Models**

There are several parallel programming models in common use

- Shared Memory (without threads, using semaphores or locks to prevent race conditions and deadlock)
- Threads (pThread, OpenMP)
- **● Distributed Memory / Message Passing (MPI)**
- Data Parallel
- Hybrid (MPI + OpenMP/pThread)
- Single Program Multiple Data (SPMD)
- Multiple Program Multiple Data (MPMD)

#### **Non-parallelizable applications**

Not all applications can be parallelized.

Let's consider the Fibonacci sequence: {1, 1, 2, 3, 5, 8, 13, 21, …}

$$
f(n) = \begin{cases} 1 & \text{if } n = 0 \text{ or } n = 1 \\ f(n-1) + f(n-2) & \text{if } n \ge 2 \end{cases}
$$

This problem is not parallelizable because each f(n) can be computed only when f(n-1) and f(n-2) have been computed

## **Non-parallelizable applications**

Using 4 different CPUs is useless because each CPU needs to wait until the required results are available.

So, even using N cores, the time to complete the parallel execution is the same as the serial execution

**Data dependency problem**

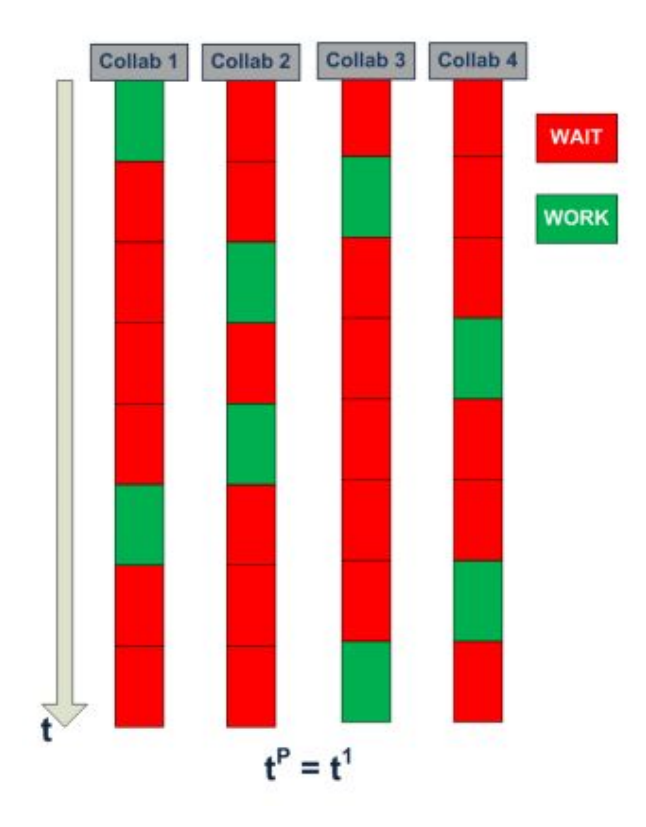

## **Parallelizable applications: decomposition**

One of the first steps in designing a parallel program is to break the problem into discrete **chunks** of work that can be distributed to multiple tasks:

- Domain Decomposition
- Functional Decomposition

## **Domain Decomposition**

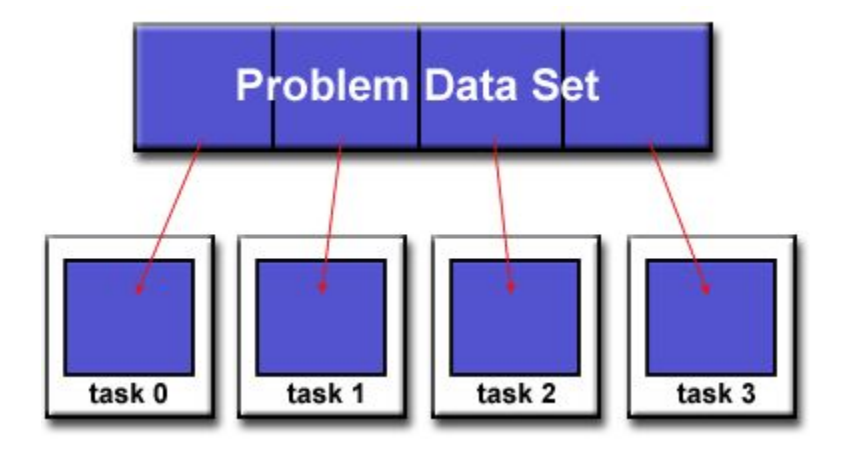

#### **Functional Decomposition**

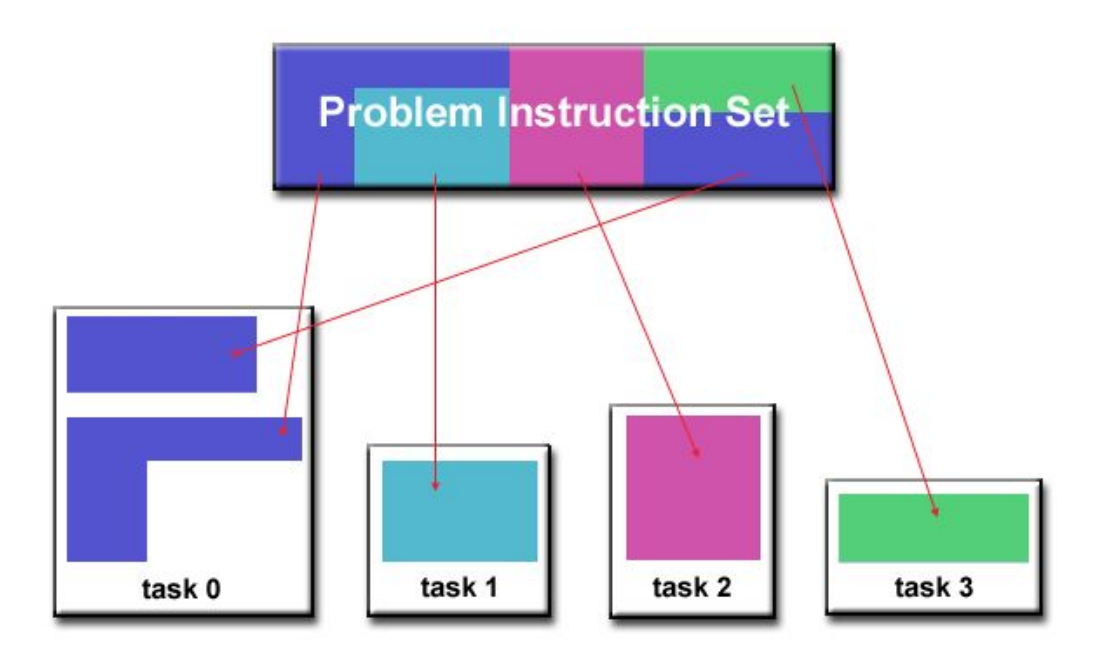

#### **A example of Domain Decomposition**

Suppose we want to compute the **Geometric Series**

$$
G_N = \sum_{i=1}^N x^i
$$

Suppose that we want to parallelize this computation using  $P = 4$  different cores and N is a multiple of P. Then, the original formula can be rewritten into $\lambda T$ 

$$
G_N = \sum_{i=1}^N x^i = \sum_{i=1}^P \left( \sum_{j=1}^N \frac{x^{N-1-j}}{x^{N-1-j}} \right) = \sum_{i=1}^P S_i
$$
\n
$$
S_i = \sum_{j=1}^N \frac{x^{N-1-j}}{x^{N-1-j}}
$$
#### **A example of Domain Decomposition**

 $G_{16} = 2^{1} + 2^{2} + 2^{3} + 2^{4} + 2^{5} + 2^{6} + 2^{7} + 2^{8} + 2^{9} + 2^{10} + 2^{11} + 2^{12} + 2^{13} + 2^{14} + 2^{15} + 2^{16}$ 

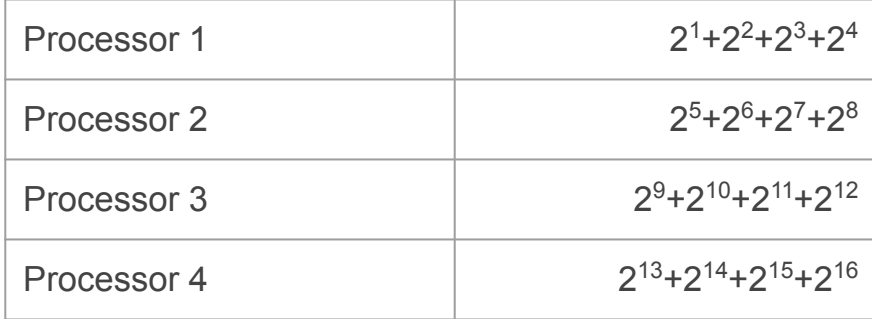

#### **A example of Domain Decomposition**

$$
G_N = \sum_{i=1}^N x^i = \sum_{i=1}^P \left( \sum_{j=1}^N \frac{x^N}{x^{P(i-1)+j}} \right) = \sum_{i=1}^P S_i
$$

Each  $\mathsf{S}_\mathsf{i}$  can be assigned to each core.

In the last step, the outermost sum is computed.

Serial computation time: T

**Parallel computation time: T/P**

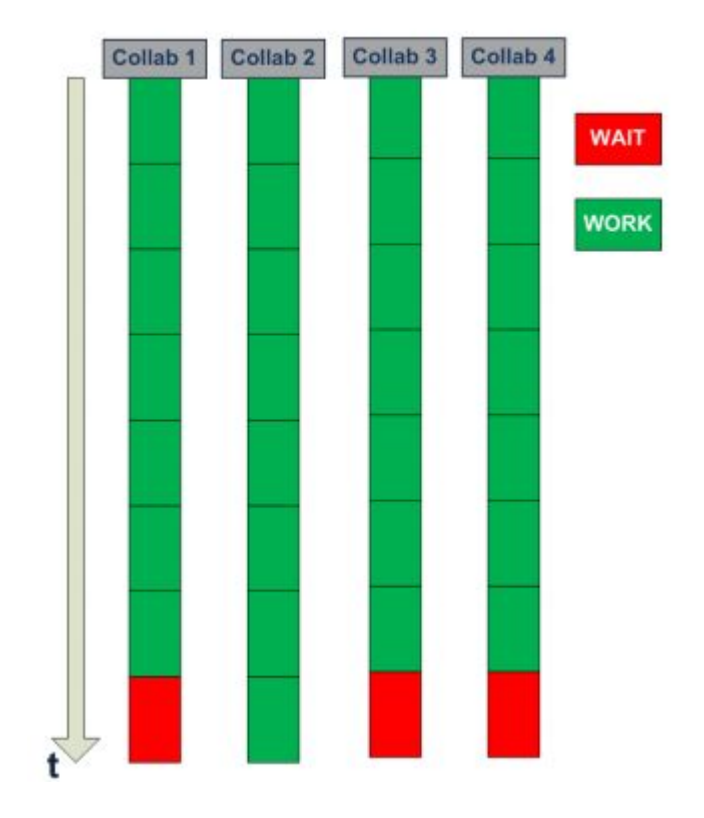

## **Parallel Computing Tradeoffs**

If domain or problem can be decomposed, using P concurrent processes we can:

- 1. Reduce the **execution time**
- 2. Reduce the **amount of memory** required by each process

On the opposite

- 1. **Communication** between processes is needed
	- a. In the Geometric Series, each process communicates the result to process #2
- 2. **Synchronization** between processes is required
	- a. process A cannot send a message to process B if B is not waiting for the message sent by A

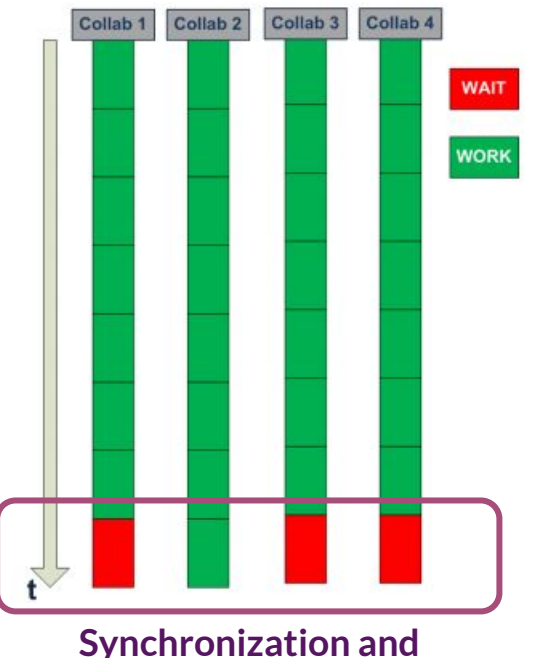

**Communication**

## **MPI: an introduction**

## **What is MPI: Message Passing Interface**

- It is **not**:
	- a compiler
	- a library
	- a framework
	- a programming language
- It's a specification, a standard, an interface, **not an implementation**
	- **MPI Forum:** <https://www.mpi-forum.org/>
	- Version 4.0 released on June, the 9th 2021
	- The complete specification can be found at:
		- <https://www.mpi-forum.org/docs/mpi-4.0/mpi40-report.pdf>
		- $\blacksquare$  1139 pages

## **What is MPI**

- There are many implementation
	- **○ OpenMPI [\(https://www.open-mpi.org/](https://www.open-mpi.org/)) Open Source**
	- IntelMPI (https://www.intel.com/)
	- MVAPICH (http://mvapich.cse.ohio-state.edu/)
	- Rookie (https://www.rookiehpc.com/)

○ …

- Each implementation has its own version
	- OpenMPI 4.1.1 implements the specification 4.0
- There are many implementation for different programming language
	- **○ C/C++**
	- Fortran
	- Java

### **How to Install OpenMPI**

on Centos8

- yum install gcc
- $\bullet$  yum install gcc-c++
- yum install make
- cd ~/Download
- wget https://download.open-mpi.org/release/open-mpi/v4.1/openmpi-4.1.1.tar.gz
- $\bullet$  tar -xzvf openmpi-4.1.1.tar.gz
- $\bullet$  cd openmpi-4.1.1/
- ./configure --prefix=/usr/local/openmpi-4.1.1
- $\bullet$  make -j 4 all
- make install
- $\bullet$  vi ~/, bashrc
	- MPI\_HOME=/usr/local/openmpi-4.1.1
	- PATH=\$MPI\_HOME/bin:\$HOME

### **MPI call format in C/C++**

All functions in MPI have a similar format:

```
err = MPI Xxxxxx (parameters, …)
```
- $\bullet$  prefix MPI
- only first letter uppercase
- all functions return an integer error code
- parameters can be either "in" or "out"

#### **Where to get help**

- man pages
	- o *i.e.* man MPI Init
- <https://www.open-mpi.org/doc/current/>
- [https://www.rookiehpc.com/mpi/docs/](https://www.rookiehpc.com/mpi/docs/mpi_scatter.php)

## **Communication Environment**

#### MPI\_Init

- it initializes the communication environment
- all processes need to use it before any other
- it is called only one time per process

MPI Finalize

- it finalizes the communication environment
- it is not possible to use any other MPI function after that

### **MPI\_Init and MPI\_Finalizes**

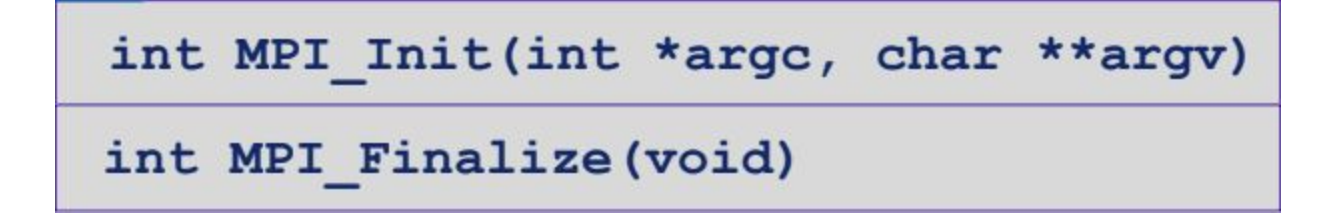

parameters argc and argv are those that are taken by main method

```
void main (int argc, char *argv[]) {
…
}
```
## **Communicator**

- A communicator is a **collection** of processes sharing attributes
- Each process is **identified** inside its communicator (**rank**)
- Two processes can **communicate** only if they belong to the same communicator
- **MPI\_COMM\_WORLD** is the default communicator

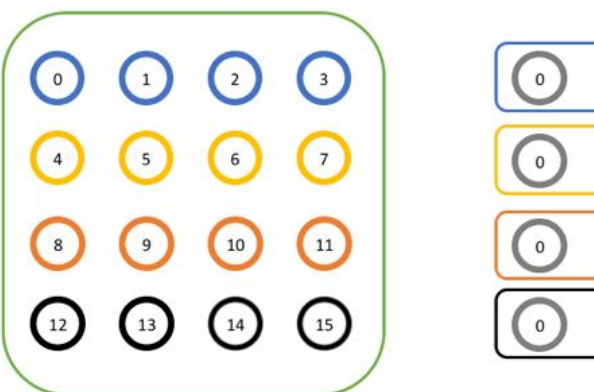

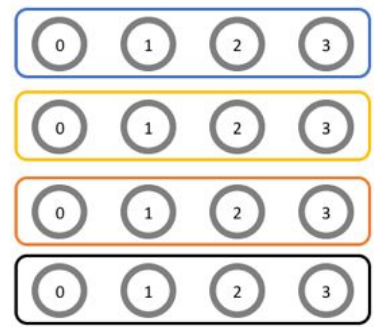

## **Communicator size**

- It is the number of the processes belonging to the same communicator
- **MPI\_Comm\_size**: function for getting the size of a communicator
- **MPI\_Comm\_rank**: function for getting the ID of a process
- $\bullet$  convention: process  $0 =$  master

$$
\begin{pmatrix}\n0 & 0 & 0 & 0 \\
0 & 0 & 0 & 0 \\
0 & 0 & 0 & 0 \\
0 & 0 & 0 & 0\n\end{pmatrix}
$$

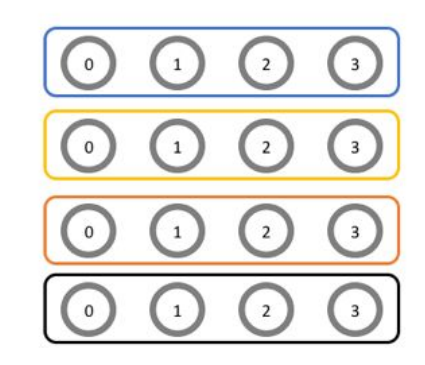

## **MPI\_Comm\_size and MPI\_Comm\_rank**

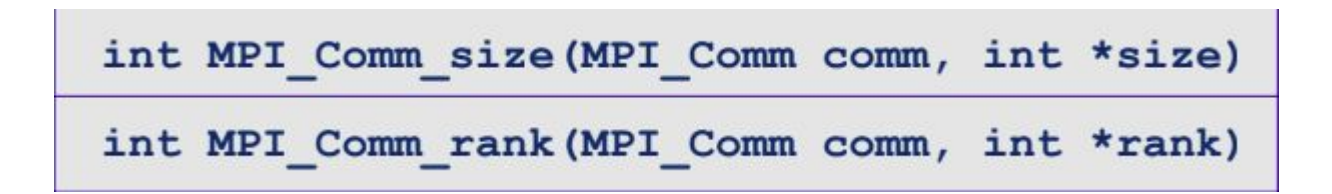

- **comm**: the communication we want to know
- **size**: pointer to an integer variable (it will contain the size of the Comm)
- **rank**: pointer to an integer variable (it will contain the rank of the process)

#### **The first program: example01.c**

```
#include <stdio.h>
#include <mpi.h>
void main (int argc, char *argv[]) {
    int myrank, size;
    /* 1. Initialize MPI */MPI Init (&argc, &argv);
    /* 2. Get my rank */MPI Comm_rank(MPI_COMM_WORLD, &myrank);
    /* 3. Get the total number of processes */MPI Comm_size(MPI_COMM_WORLD, &size);
    /* 4. Print myrank and size */printf("Process %d of %d \n", myrank, size);
    /* 5. Terminate MPI */MPI Finalize();
```
}

There is no reference to the number of processes to be executed

## **Compiling and running the program**

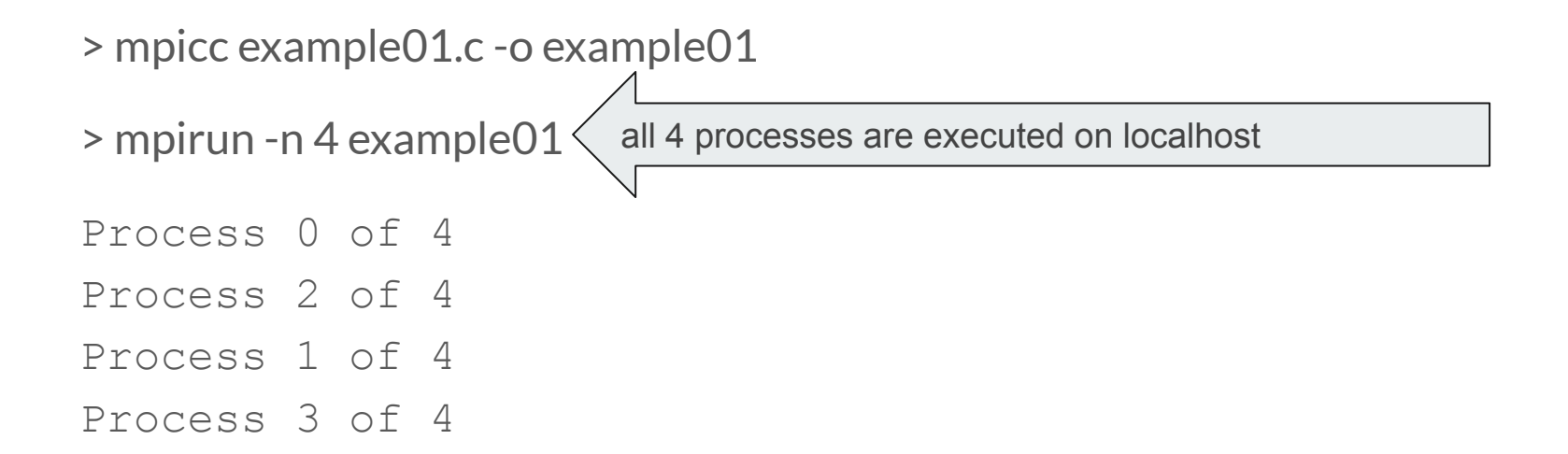

### **Your turn**

- run the program using a different number of processes
- why indexes in the output do appear out of order?
- different program executions will give the output in the same order?

## **Keep in mind**

The correct execution of the program must **not depend on the process number**

This means that your code has to work properly **regardless the number of processes** used

### **The message structure**

Processes communicate using **messages**

A message is made by:

- Envelope
	- **sender/receiver**: the ID of the sender/receiver process
	- **communicator**: the ID of the group where processes belong to
	- **tag**: the ID of the message
- **Body** 
	- **buffer**: the message to send / receive
	- **datatype**: the type of the message *(see next)*
	- **count**: the number of occurrences of the datatype

All sender and receiving functions manage all these parameters

## **MPI\_Datatype**

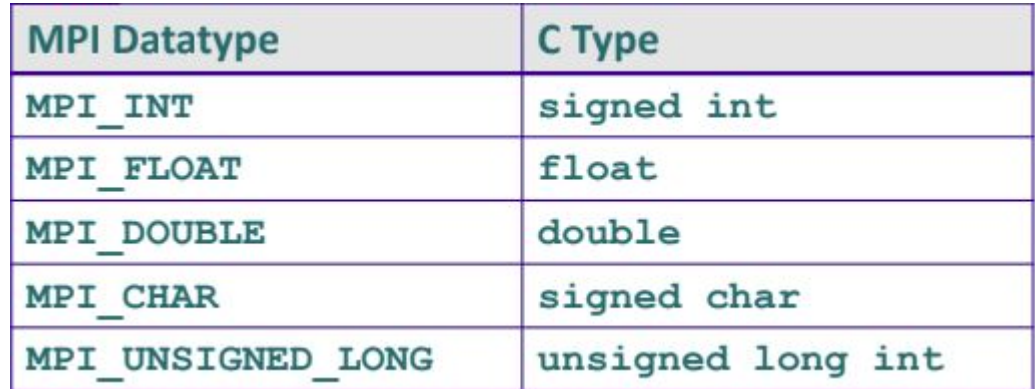

Complex datatype (for example structured data) can be defined as well.

## **Different types of communications**

Processes can communicate using:

1. Point to Point functions

2. Collective functions

## **MPI: point-to-point functions**

## **Point-to-point functions**

and the control

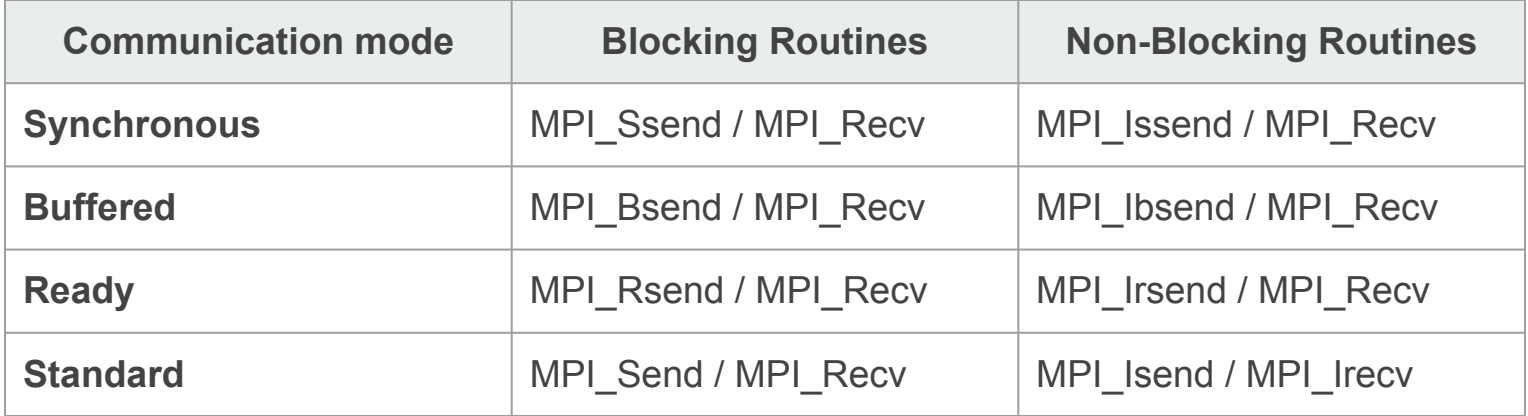

#### **Blocking Synchronous Send (MPI\_Ssend)**

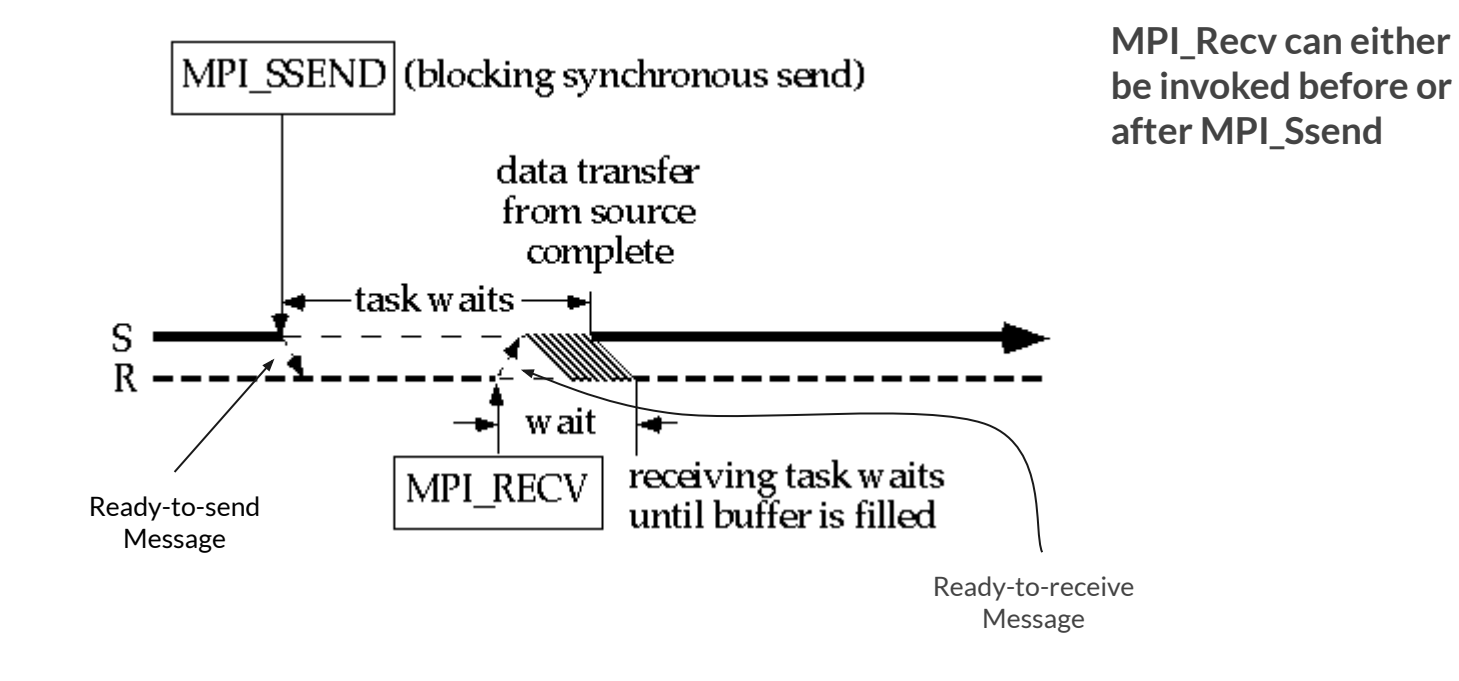

#### **Blocking Buffered Send (MPI\_Bsend)**

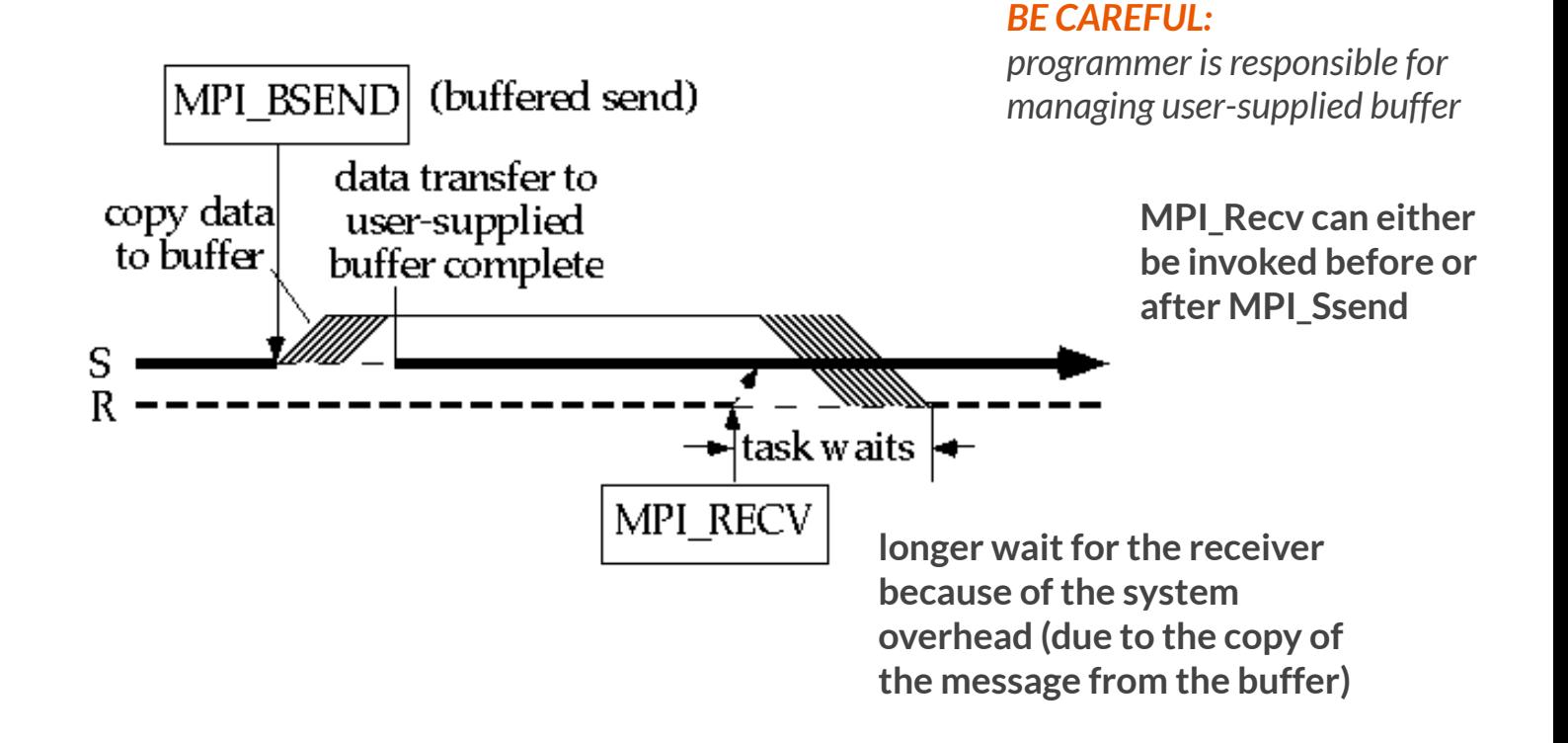

#### **Blocking Ready Send (MPI\_Rsend)**

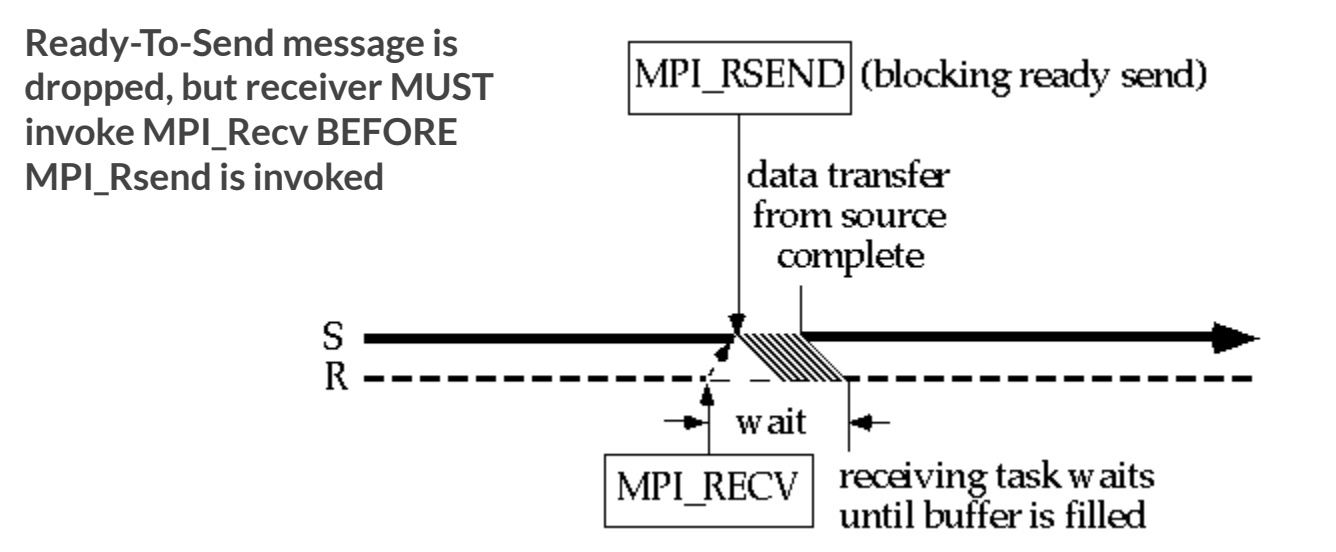

#### **Standard Send (MPI\_Send) [eager protocol]**

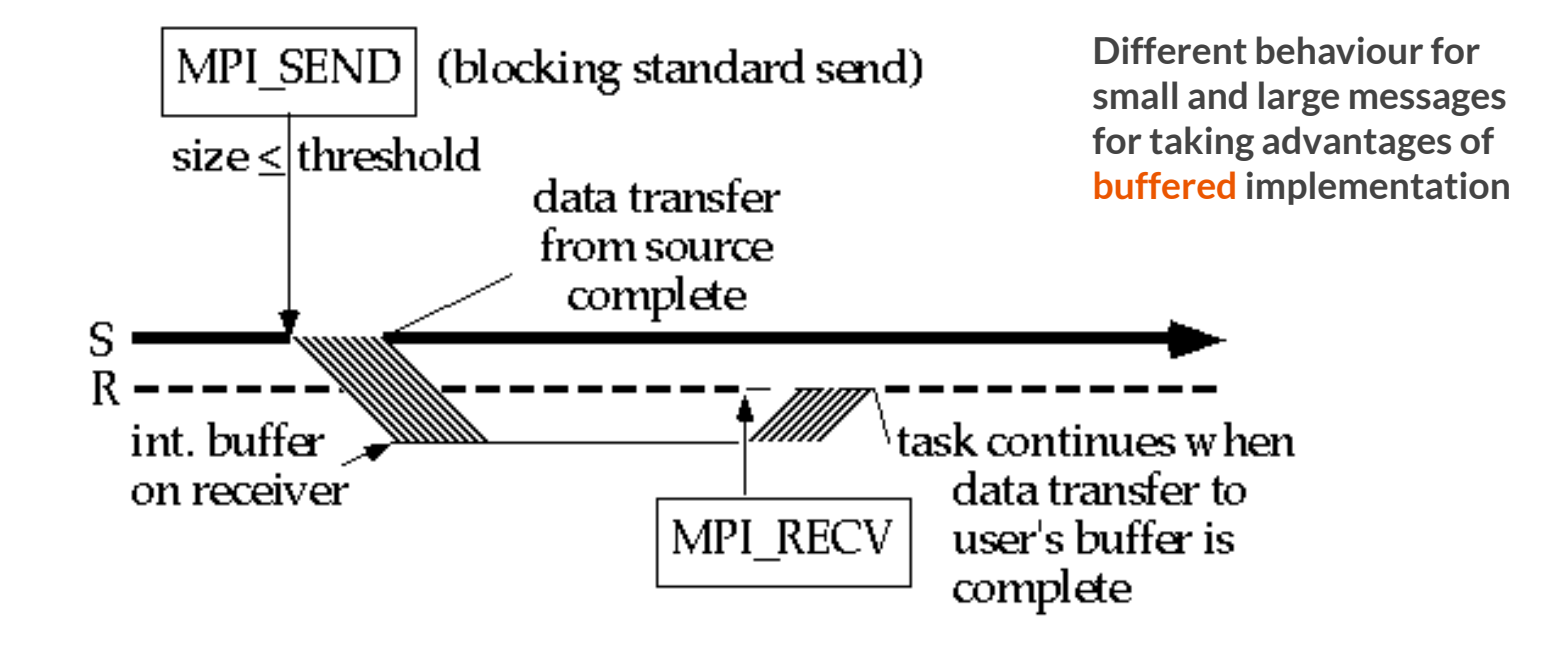

#### **Standard Send (MPI\_Send) [rendezvous protocol]**

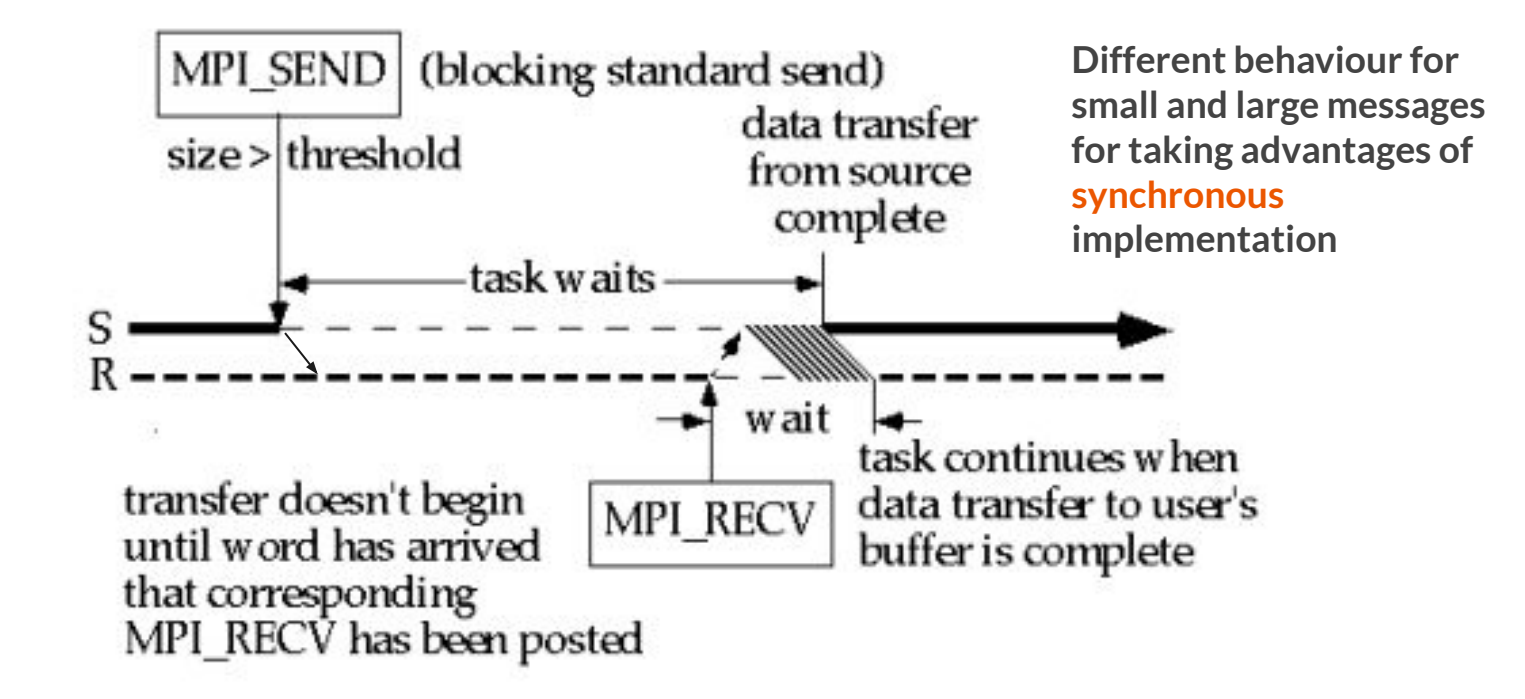

#### **How to know the threshold?**

ompi info --all | grep btl tcp eager limit ompi info --all | grep btl sm eager limit

tcp: communications happen through network (internode communications)

sm: communications happen through shared memory (internode communications)

## **Choosing the right communication mode**

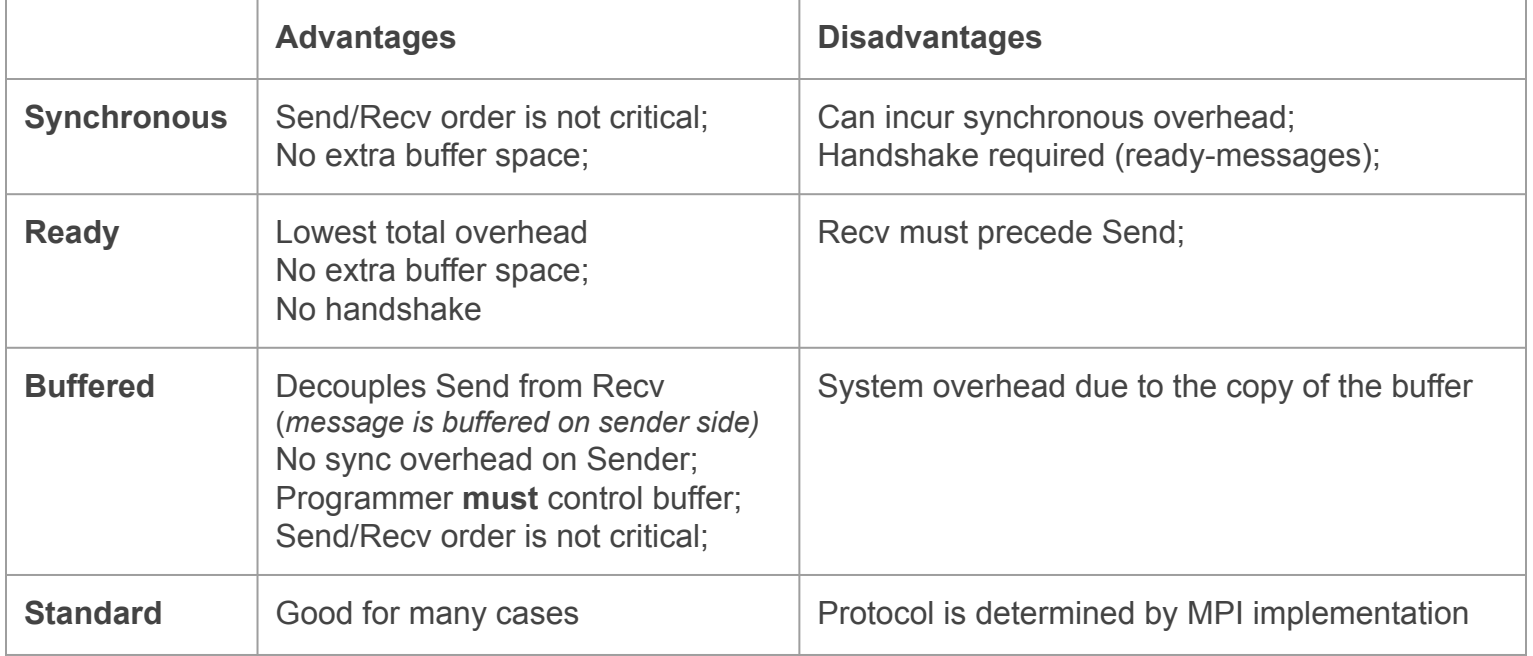

## **Deadlock**

Using **blocking functions** might incur in deadlock

This means that both functions stop program execution until the message is not received/sent by the counterpart.

For example: if  ${\sf P}_1$  invokes MPI\_Send for sending a message to  $\mathsf{P}_2^{\vphantom{\dagger}}$ , the execution of  $\mathsf{P}_1^{\vphantom{\dagger}}$ is blocked until  ${\mathsf P}_2$  does not invoke the corresponding MPI\_Recv

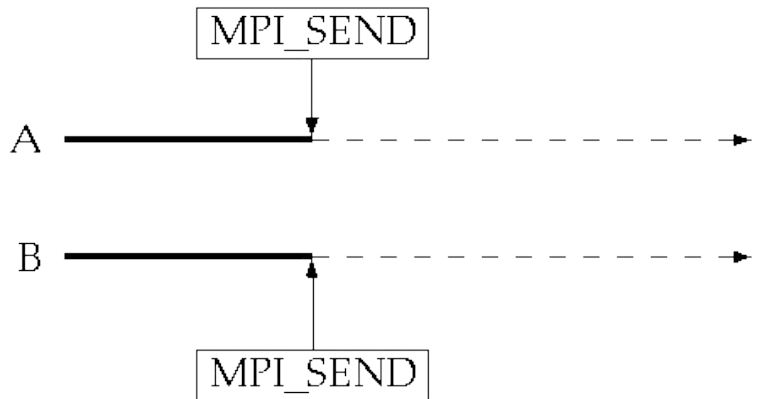

## **Non-Blocking functions**

For each blocking function (synchronized, buffered, ready and standard) there is a corresponding non-blocking function with a similar behaviour.

The only difference is that sending a receiving functions never block the task execution.

But we need to use **MPI\_Wait** function.

Let's describe only the MPI Isend and MPI Irecv functions (non-blocking standard functions)

#### **Non-Blocking Standard Sender (MPI\_Isend)**

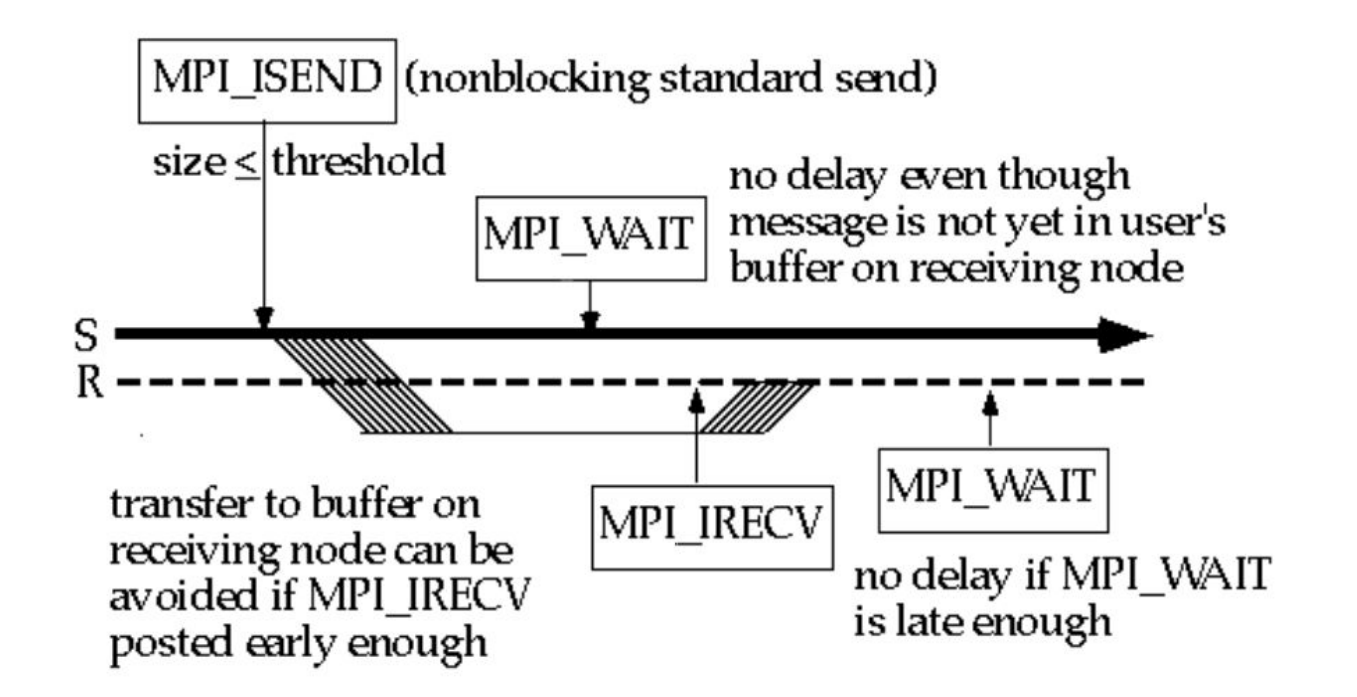

#### **Non-Blocking Standard Sender (MPI\_Isend)**

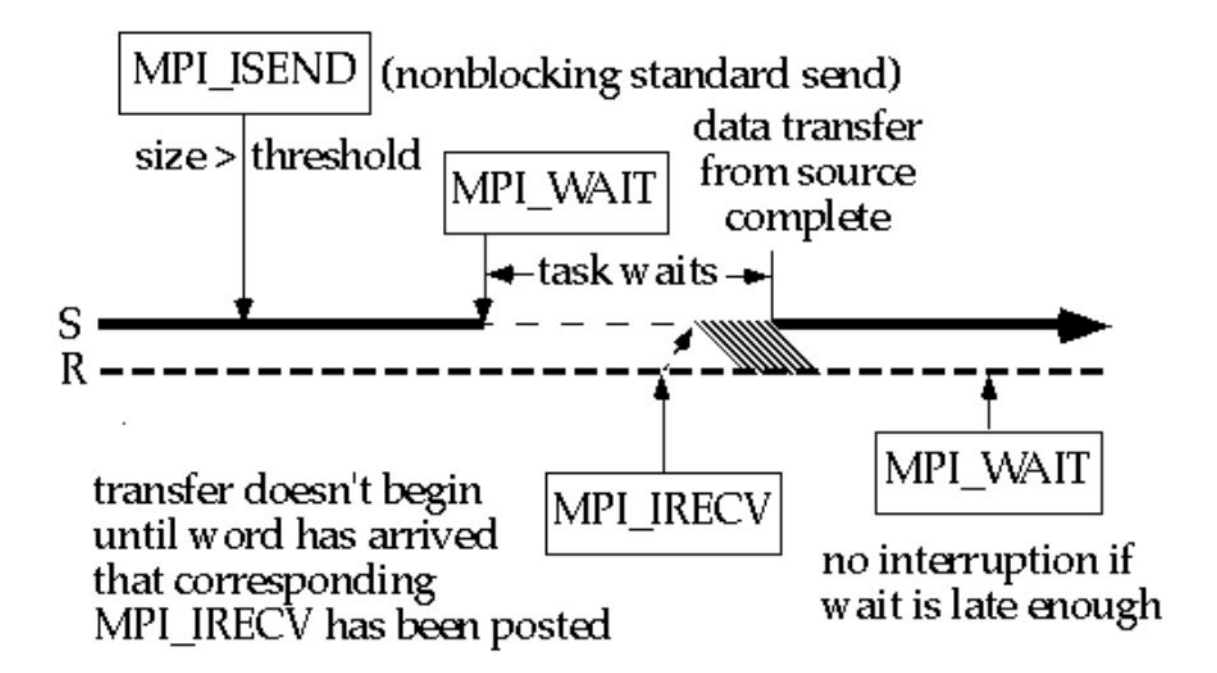

# **MPI: point-to-point functions Examples**

## **MPI\_Send**

int MPI Send (void \*buf, int count, MPI Datatype dtype, int dest, int tag, MPI Comm comm)

- **buf**: Initial address of send buffer
- **count:** Number of elements send
- **dtype**: Datatype of each send buffer element
- **dest:** Rank of destination
- **tag**: Message tag
- **comm**: Communicator

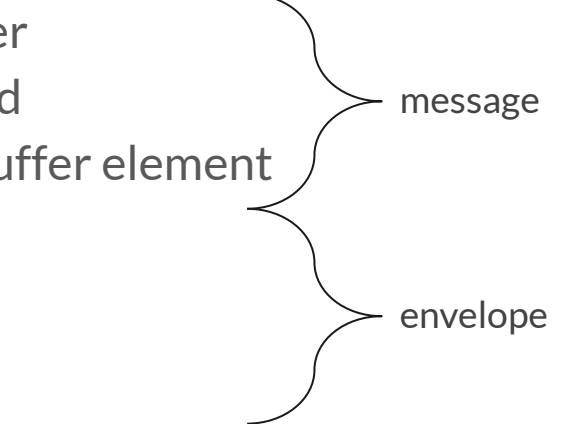
# **MPI\_Recv**

int MPI Recv(void \*buf, int count, MPI Datatype dtype, int src, int tag, MPI Comm comm, MPI Status \*status)

envelope

- **buf**: Initial address of receive buffer
- **count:** Maximum number of elements to receive message
- **dtype**: Datatype of each receive buffer entry
- **src**: Rank of source
- **tag**: Message tag
- **comm**: communicator
- **status**: Status object (information about the received message)

#### **Sending and receiving data: example02.c**

```
1#include <stdio.h>
 2#include <sub>min</sub>, h></sub>
                                                                                   A single integer is sent 
 3 void main (int argc, char *argy[]) {
                                                                                   between 2 processes4
56789
           MPI Status status;
           int myrank, size;
           int buf = 125;
           MPI Init(&argc, &argy);
10
           MPI Comm rank (MPI COMM WORLD, &myrank);
           if (myrank == 0)11
12
           ſ
13
                   // I'm the master
14
                    int retVal = MPI Send(&buf, 1, MPI INT, 1, 555, MPI COMM WORLD);
15
           ł
16
           else
17
           ſ
18
                   //I'm the slave
                    int retVal = MPI Recv(&buf, 1, MPI INT, \theta, 555, MPI COMM WORLD, &status);
19
                    printf("I'm the slave; I received %d from process \theta. \n", buf);
20
21
           }
2223
           MPI Finalize();
24}
```
#### **Some considerations**

- The receiver can get the message if the **envelope** specified by the receiver is exactly the same as the envelope specified by sender
	- $\circ$  REMIND: envelop = source /destination + communicator + tag
- MPI\_Send and MPI\_Recv are **blocking**
	- Sender waits until receiver gets the message
	- Receiver waits until sender sends the message

# **Your turn**

- a. Can the application work even using a different process number?
- b. What happens if I run the code with  $-n \leq 4$ ? Why?
- c. Can we avoid blocking application execution?
	- a. solution: else if  $(myrank == 1)$
- d. What happens if I run the code replacing the tag on the receiver side to 554? Why?
- e. Try to send a char instead of a integer
- f. Try to send an array of 10 integers (see example03)

#### **Sending and receiving data: example03.c**

```
1#include <stdio.h>
 2#include <sub>min</sub>, h></sub>
 3#include stdlib.h>
 4|5#define MAX 10
 7 void main (int argc, char *argv[]) {
 8
 9
           MPI Status status;
10
           int myrank, size;
11
           int buf[MAX]:
1213
           MPI Init(&argc, &argv);
14
           MPI<sup>C</sup>omm rank(MPI COMM WORLD, &myrank);
15
           if (mvrank == 0)16
17
                   // I'm the master
18
                    for (int i = \theta; i < MAX; ++i) buf[i] = 1+rand()%100;
19
                    int retVal = MPI Send(buf, MAX, MPI INT, 1, 555, MPI COMM WORLD);
20
           \mathcal{F}21
           else
22
23
                   //I'm the slave
24
                    int retVal = MPI Recv(buf, MAX, MPI INT, \theta, 555, MPI COMM WORLD, &status);
25
                    print("I'm the slave; I received the following values:\n^nfor (int i = \theta; i < MAX; ++i) printf("%d\n", buf[i]);
26
27
           }
28
29
           MPI Finalize();
30 }
```
*A vector of integers is sent between 2 processes*

# **Your turn**

a. Instead of sending a vector of 10 integers in one shot, let's send the vector in ten steps (one integer per send). Here again, only two processes involved in the communication

#### **Switching protocols: example03.1.c**

```
1\#include <stdio.h>
2#include <sub>mpi</sub>, h></sub>
                                                                                                Switch from eager to 
 3#include sunistd.h>
                                                                                                rendezvous protocol
 5 void main (int argc, char *argy[]) {
 6
 \overline{7}MPI Status status;
                                                                                                An array of integers is sent 
 8
          int myrank, size;
 9
          // the message sender wants to send
                                                                                                between 2 processes
10
          int MAX = 10 \rightarrowint buf[MAX]; buf[\theta] = 100;
11
1213
          MPI Init(&argc, &argv);
14
          MPI Comm rank(MPI COMM WORLD, &myrank);
15
          if (myrank == 0)16
                                                                                                change this variable from 
17
                   printf("I'm the master: ready to send\n'n");
18
                   // I'm the master
                                                                tag communicator
                                                                                                10 to 102419
                   int retVal = MPI Send(&buf, MAX, MPI INT, 1, 555, MPI COMM WORLD);
20
                   printf("I'm the master: completed\n");
21
          \mathcal{F}22
          else
23
24
                   // we pretend the slave is very busy
25
                   sleep(10) ;
26
                   print("I'm the slave: ready to receive\n "I".
27
                   //I'm the slave
                                                                tag communicator
28
                   int retVal = MPI Recv(&buf, MAX, MPI INT, 0, 555, MPI COMM WORLD, &status);
29
                   printf("I'm the slave; I received %d from process 0.\n\infty", buf[0]);
30
```
#### **Summing up integers: example04.c**

```
28 void main (int argc, char *argy[]) {
29
                                                                                                   Summing integer elements 
30
          MPI Status status;
          int myrank, size, retVal;
31
                                                                                                   between 2 processes
32
          int sumMaster = \theta:
33
          int sumSlave = \theta;
34
35
          MPI Init(&argc, &argy);
                                                                                                   mpirun -n 2 example04.o36
          MPI Comm rank(MPI COMM WORLD, &myrank);
37
          if (mvrank == 0)
38
39
                  // I'm the master
40
                  int buf [MAX] :
41
                  initializeArray(buf, MAX);
42
                   printArrav(buf. MAX):
43
                   retVal = MPI Send(buf, MAX, MPI INT, 1, 555, MPI COMM WORLD);44
                   sumMaster = computeSum(buf, \theta, (MAX/2) - 1);
45
                   retVal = MPI Recv(\&sumSlave, 1, MPI INT, 1, 555, MPI COMM WORLD, &status);
                   printf("La somma degli elementi dell'array è %d\n", sumMaster+sumSlave);
46
47
          \mathcal{F}else
48
49
50
                  //I'm the slave
51
                  int buf [MAX];
52
                   retVal = MPI Recv(buf, MAX, MPI INT, \theta, 555, MPI COMM WORLD, & status);
53
                   sumSlave = computeSum(buf, MAX/2, MAX-1);
                   retVal = MPI\_Send(SsumSlave, 1, MPI_INT, 0, 555, MPI_COMM WORLD);54
55
          \mathcal{F}56
57
          MPI Finalize();
58 }
```
# **Good to know**

- All the former examples have been working only using two processes
- For all of them, using more processes never work (the completion time is always the same)
- The following examples will use several processes
	- No assumption will be done on the number of processes (the parallel applications will work regardless the process number)

#### **Summing up integers: example05.c**

Suppose we have the following vector of 13 integers and we want to sum up all the elements using 4 different processes  $N = 13$ 

 $P = 4$  $Q = N/P = 3$  $R = N\%P = 1$ 

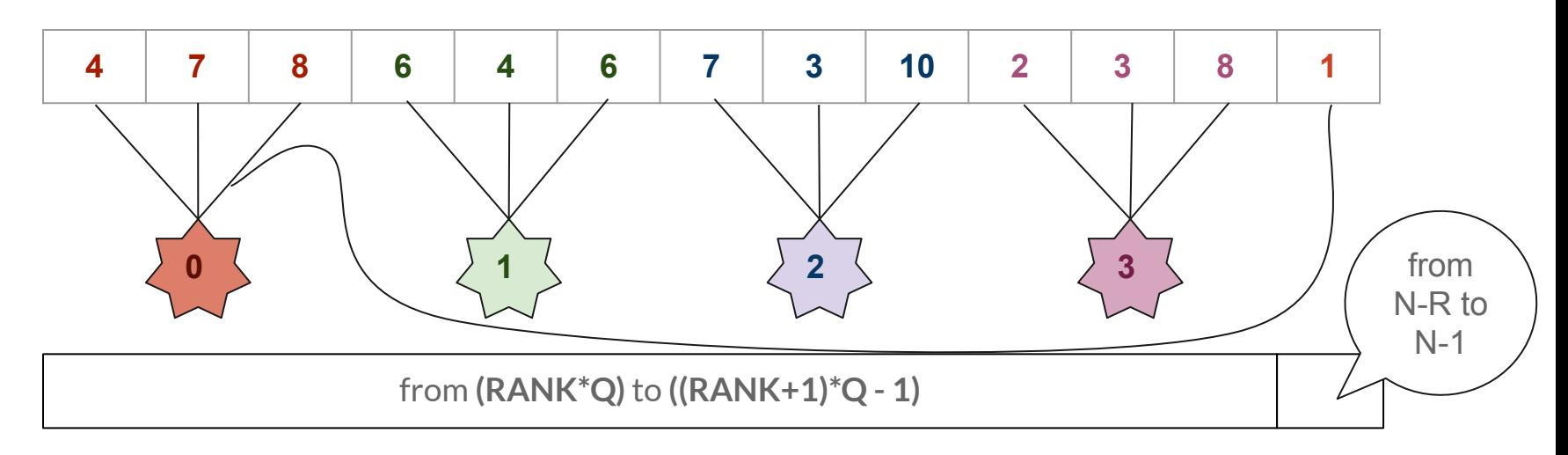

#### **Summing up integers: example05.c**

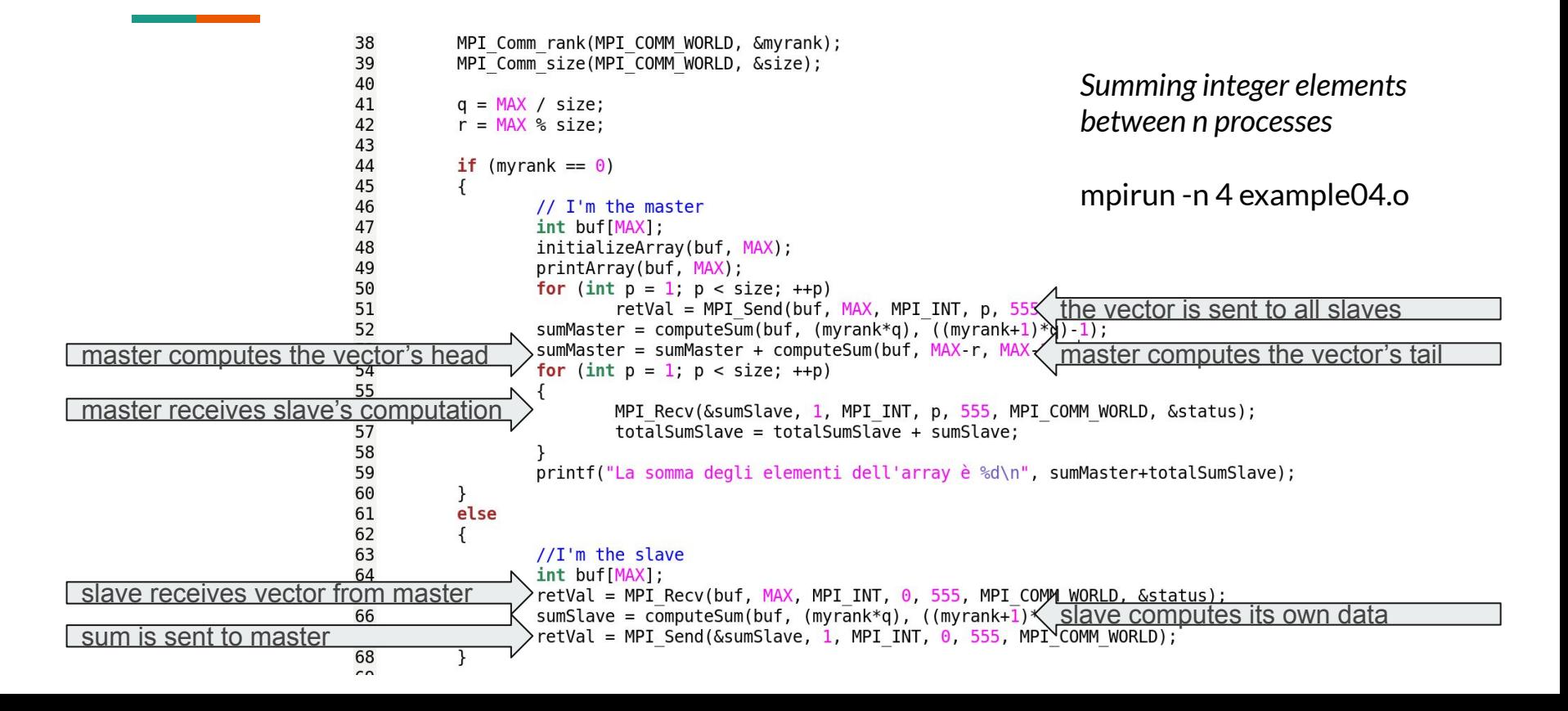

# **Observation**

- Parallel execution among 4 processes
- Slave processes compute sum operation using only 3 integers
- Master instead makes more work (because of the vector's tail)
- The execution ends when all processes complete their own execution
	- the slower processes slows down the application execution
	- balancing problem
- The whole vector is sent to all slave processes (not just the data each slave should work on)
	- communication time problem

How can we send to the slave processes only the data they really need?

#### **Summing up integers: example06.c**

```
40
41
          q = MAX / sizeSumming integer elements 
42
          r = MAX % size:
43
                                                                                           between N processes but 
44
          if (mvrank == 0)45
                                                                                           reducing the total amount of 
46
                  // I'm the master
                                                                                           data sent
47
                  int buf[MAX]:
48
                  initializeArray(buf, MAX);
                  printArrav(buf, MAX);
49
50
                  for (int p = 1; p < size; ++p)
51
                          retVal = MPI Send(&buf[q*p], q, MPI INT, p, 555, MPI \alphaOnly a small section of the vector is sent
52
                  sumMaster = computeSum(buf, (myrank*q), ((myrank+1)*q)-1);
53
                  sumMaster = sumMaster + computeSum(buf, MAX r, MAX-1);
54
                  for (int p = 1; p < size; ++p)55
56
                          MPI Recv(&sumSlave, 1, MPI INT, p, 555, MPI COMM WORLD, &status);
57
                          totalSumSlave = totalSumSlave + sumSlave:58
59
                  printf("La somma degli elementi dell'array è %d\n", sumMaster+totalSumSlave):
60
61
          else
62
63
                  //I'm the slave
64
                  int buf[MAX];
65
                  retVal = MPI_Recv(buf, q, MPI_INT, \theta, 555, MPI_COMM_WOR)
                                                                             The whole (little) vector is computed66
                  sumSlave = computeSum(buf, \theta, q-1);
                  retVal = MPI Send(&sumSlave, 1, MPI INT, \theta, 555, MPI CO
67
68
69
```
# **Your turn**

● Can the code on example05 and example06 be executed with 3 parallel process without any changes? And with 100?

• In example05 and example06, initialization is only made by master (in serial way). Is there a way to parallelize initialization process?

• Think about a method to reduce the long-tail effect on the master

#### **Parallel Sort: overview**

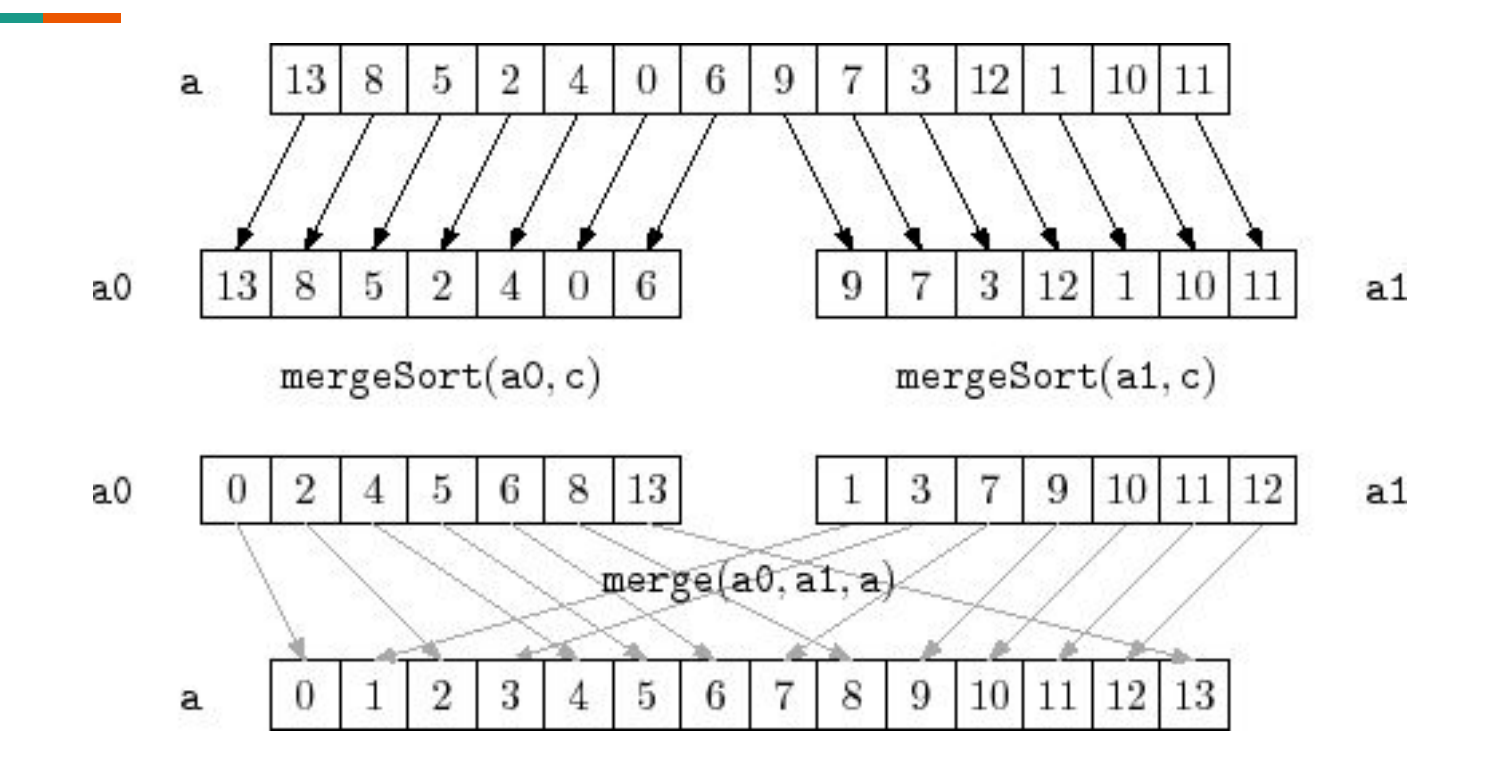

### **Parallel Sort (with merging): example07.c**

```
101
           a = MAX / size:
102
           r = MAX % size;
103
104
           if (mvrank == 0)105
106
                   int arrav[MAX]:
107
                   int sortedArray[MAX];
                   int tmp[MAX];
108
109
                   int arrayMaster[q+r];
                   int sortedArraySlave[q];
110
111
112
113
                   initializeArrav(arrav, MAX);
114
                   printArray(array, MAX);
115
116
                   for (int p = 1; p < size; ++p)
                                                                                    Only a small section of the vector is sent
117
                           retVal = MPI Send(&array[q*p+r], q, MPI INT, p, 555, M
118
                   copy(array, arrayMaster, q+r);
119
                                                   // arrayMaster is now sorted
120
                   sort(arrayMaster, q+r);master orders its own subvector
121
                   copy(arrayMaster, sortedArray, q+r);
122
123
                   for (int p = 1; p < size; ++p)
124
                                                                                     master receives ordered vectors from slaves
                           MPI Recv(sortedArraySlave, q, MPI INT, p, 555, MPI COMM
125
                           copy(sortedArray, tmp, (p+1)*q+r);126
127
                           merge(tmp, (p+1)*q+r, sortedArraySlave, q, sortedArrayY
                                                                                    master merges all subvectors128
129
                   printArray(sortedArray, MAX);
130
```
# **Parallel Sort (with merging): example07.c**

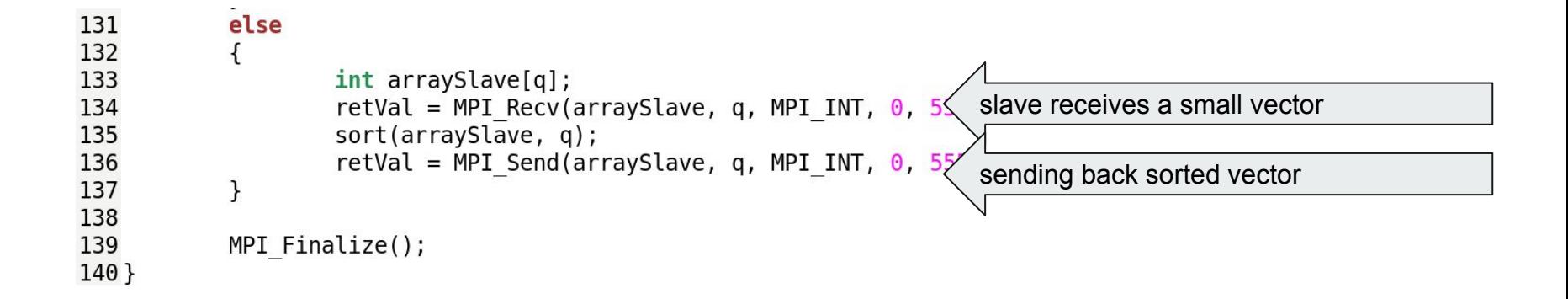

# $\int_0^1 \sqrt{1-x^2} dx = \frac{\pi}{4}$ **Computing in parallel: overview** We know that in general if *f(x)* is a integrable function:  $\int_{a}^{b} f(x) dx = \lim_{N \to \infty} \sum_{i=1}^{N} f_{i}h$  with  $f_{i} = f(a+ih)$  and  $h = \frac{b-a}{N}$ To compute  $\pi$   $\pi = \int_{0}^{1} \frac{4}{1+x^2} dx = \lim_{N \to \infty} \sum_{i=1}^{N} \frac{4h}{1+(i h)^2}$  with  $h = \frac{1}{N}$  $\pi \approx \sum_{i=1}^{N} \frac{4h}{1 + (ih)^2}$  with  $h = \frac{1}{N}$ Using a very enough large N

### **Computing in parallel: overview**

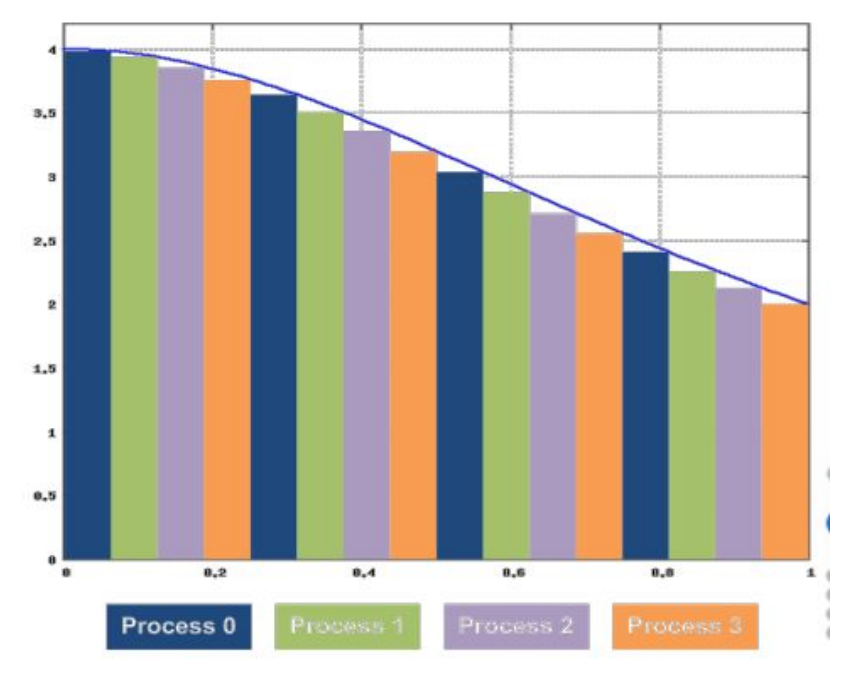

- The interval [0, 1] is split into *N* parts
- Each part is assigned to a process *pi*
- each *p*<sub>i</sub> process works on its own sub-interval
- process  $p_0$  gathers all results and sum them up all together

#### **Computing in parallel: example08.c**

19 20

21

22

23  $24$ 

25

26

27 28

29

30

31

32

33 34

35

36

37 38

39

40

41 42

43

44

45

46

47 48 MPI Init (&argc, &argy); MPI Comm rank (MPI COMM WORLD, &myrank); MPI Comm size(MPI COMM WORLD, &P); double  $h = 1.0/N$ :  $int i = myrank+1;$ double sum =  $0.0$ ; while  $(i \leq N)$  $\overline{A}$ sum = sum +  $4*h/(1+pow2(i*h));$  $i = i + P;$  $\mathcal{F}$ if (myrank  $== 0$ )  $\{$ for (int  $p = 1$ ;  $p < P$ ; ++p) MPI Recv(&buff, 1, MPI DOUBLE, p, 555, MPI COMM WORLD, &status);  $sum = sum + buffer$  $printf("%5.30f\n\n\$ ", sum);  $\mathcal{F}$ else  $\{$ MPI Send(&sum,  $1$ , MPI DOUBLE,  $\theta$ , 555, MPI COMM WORLD);  $\mathcal{F}$ MPI Finalize();

# **Embarrassingly parallelism**

An embarrassingly parallel program is one where little or no effort is needed to separate the problem into a number of parallel tasks.

This is often the case where there is little or no dependency or need for communication between those parallel tasks, or for results between them

Computing the PI is an **embarrassingly parallel problem**

# **Your turn: communication ring**

- process 0 reads an integer from standard standard input
- process 0 sends the integer to process 1
- process 1 receives the integer, decrease it and sends forward to process 2
- the cycle goes on until the last process gets the integer.
- The last process sends back the integer to 0, that displays the number

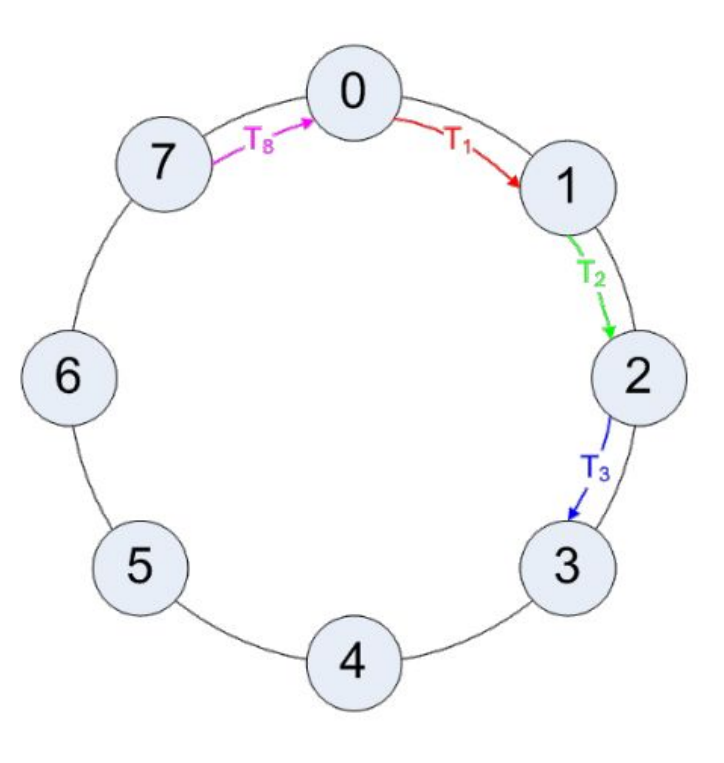

# **MPI\_Ssend**

**int MPI\_Ssend(const void \*buf, int count, MPI\_Datatype datatype, int dest, int tag, MPI\_Comm comm )**

- buf: initial buffer
- count: number of elements in send buffer
- datatype: datatype of each send buffer element
- dest: rank of destination
- tag: message tag
- comm: communicator

#### **MPI\_Ssend: example13.c**

```
MPI Status status:
int rank, size;
int i:
/* data to communicate */double matrix[MSIZE];
/* Start up MPI */
MPI Init(&argc, &argv):
MPI Comm rank(MPI COMM WORLD, &rank);
MPI Comm size(MPI COMM WORLD, &size);
if (rank == \theta) {
    For (i = 0; i < MSTZE; i++)matrix[i] = (double) i;MPI_Ssend(matrix, MSIZE, MPI_DOUBLE, 1, 666, MPI_COMM_WORLD);
\} else if (rank == 1) {
    MPI Recu(matrix, MSIZE, MPI DOUBLE, 0, 666, MPI COMM WORLD, &status);
    printf("Process 1 receives an array of size %d from process 0.\n", MSIZE);
}
```
# **MPI\_Bsend**

**int MPI\_Bsend(const void \*buf, int count, MPI\_Datatype datatype, int dest, int tag, MPI\_Comm comm )**

- buf: initial buffer
- $\epsilon$  count: number of elements in send buffer
- datatype: datatype of each send buffer element
- dest: rank of destination
- tag: message tag
- comm: communicator

**Before using BSend, the buffer needs to be attached**

# **Attaching and detaching**

MPI Buffer attach (void \*buf, int size)

MPI Buffer detach (void \*buf, int \*size)

#### **MPI\_BSEND\_OVERHEAD**

represents the size, in bytes, of the memory overhead generated everytime an MPI\_Bsend or MPI\_Ibsend is issued.

#### **MPI\_Bsend: example14.c**

```
int main (int argc, char *argv[1) {
  MPI Status status;
  int rank, size, i, mpibuffer length;
  double *mpibuffer;
  double vector[MSIZE];
  /* Start up MPI */
  MPI Init (&argc, &argv);
  MPI Comm rank (MPI COMM WORLD, &rank); MPI Comm size (MPI COMM WORLD, &size);
  if (rank == 0) {
       for (i = 0; i < MSIZE; i++) vector[i] = (double) i;computes the size of the buffer considering 
      mpibuffer length = (MSIZE * sizeof(double) + MPI BSEND OVERHEAD)the overhead introduced by BSENDmpibuffer = (double * ) malloc (mpibuffer length);
      MPI Buffer attach (mpibuffer, mpibuffer length);
      MPI Bsend (vector, MSIZE, MPI DOUBLE, 1, 666, MPI COMM WORLD);
      MPI Buffer detach (mpibuffer, &mpibuffer length);
  } else if (rank == 1) {
      MPI Recv (vector, MSIZE, MPI DOUBLE, 0, 666, MPI COMM WORLD, & status);
   }
```
# **MPI\_Sendrecv**

int MPI Sendrecv (void \*sbuf, int scount, MPI Datatype s dtype, int dest, int stag, void \*dbuf, int dcount, MPI Datatype d type, int src, int dtag, MPI Comm comm, MPI Status \*status)

- $\mathbf s$  sbuf: initial buffer for sender
- scount: number of elements in send buffer
- $\bullet$  s dtype: datatype of each buffer element sent
- dest: rank of destination
- stag: message tag for sending
- comm: communicator
- $\bullet$  dbuf: initial buffer for receiver
- dcount: number of elements in receiver buffer
- d\_type: datatype of each buffer element received
- $\bullet$  src: the sender's rank
- dtag: receive tag
- status

# **Circular Shift**

Let's suppose now that, differently from the previous one, we want that all processes send a message to the neighbor at the same time (all of the in  ${\sf T}_1$ )

Using SEND and RECEIVE functions arise a **Deadlock** (because there is correspondence between sending and receiving, but using MPI\_Sendrecv we drop the problem

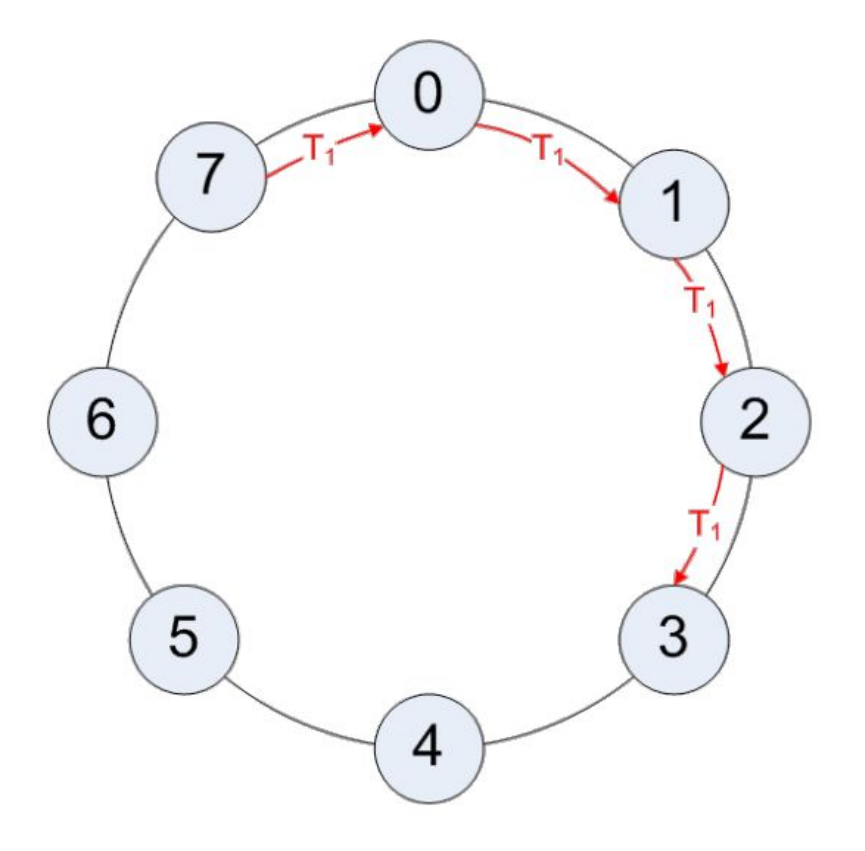

#### **Circular Shift: example09.c**

```
void main (int argc, char *argv[])
₹
        MPI Status status:
        int rank, size, tag, to, from;
        int A[MSIZE], B[MSIZE], i;
        MPI Init(\&argc, \&argv);
        MPI Comm rank(MPI COMM WORLD, &rank);
        MPI Comm size(MPI COMM WORLD, &size);
        to = (rank + 1) % size;
        from = (\text{rank} + \text{size} - 1) % size;
        for (i = 0; i <  \text{MSIZE}; ++i)A[i] = rank;MPI Sendrecv(A, MSIZE, MPI INT, to, 201, \frac{1}{2} /* sending info */
                      B, MSIZE, MPI INT, from, 201, \frac{\pi}{2} receiving info */
                      MPI COMM WORLD, &status);
        printf("Proc %d sends %d integers to proc %d\n", rank, MSIZE, to);
        printf("Proc %d receives %d integers from proc %d\n", rank, MSIZE, from);
        MPI Finalize();
ł
```
#### **MPI\_Isend**

**int MPI\_Isend(void \*buf, int count, MPI\_Datatype datatype, int dest, int tag, MPI\_Comm comm, MPI\_Request \*request)**

- similar to MPI\_Send
- request: pointer to be used in MPI\_Wait

#### **MPI\_Issend**

**int MPI\_Issend(void \*buf, int count, MPI\_Datatype datatype, int dest, int tag, MPI\_Comm comm, MPI\_Request \*request)**

- similar to MPI\_Ssend
- request: pointer to be used in MPI\_Wait

# **MPI\_Ibsend**

**int MPI\_Ibsend(void \*buf, int count, MPI\_Datatype datatype, int dest, int tag, MPI\_Comm comm, MPI\_Request \*request)**

- similar to MPI\_Bsend
- request: pointer to be used in MPI\_Wait

# **MPI\_Irsend**

**int MPI\_Irsend(void \*buf, int count, MPI\_Datatype datatype, int dest, int tag, MPI\_Comm comm, MPI\_Request \*request)**

- similar to MPI\_Rsend
- request: pointer to be used in MPI\_Wait

#### **MPI\_Irecv**

**int MPI\_Irecv(void \*buf, int count, MPI\_Datatype datatype, int source, int tag, MPI\_Comm comm, MPI\_Request \*request)**

- similar to MPI\_Recv
- request: pointer to be used in MPI\_Wait

# **MPI\_Wait**

**int MPI\_Wait(MPI\_Request \*request, MPI\_Status \*status)**

● request: pointer used in MPI\_I\*send
### **Using non-blocking functions: example10.c**

```
16
      MPI Status status:
17
      MPI Request request = MPI REQUEST NULL;
18
19
      MPI Init(&argc, &argy):
20
21
      MPI Comm size(MPI COMM WORLD, &size); //number of processes
22
      MPI Comm rank(MPI COMM WORLD, &rank); //rank of current process
23
24
      if (rank == 0) {
25
          printf("Enter a value to send to processor %d:\n", destination);
26
          scanf("%d", &buffer);
          //non blocking send to destination process
27
28
          MPI Isend(&buffer, count, MPI INT, destination, tag, MPI COMM WORLD, &request):
29
      <sup>1</sup>
30
31
      if (rank == destination) {
32
          //destination process receives
33
          MPI Irecv(&buffer, count, MPI INT, 0, tag, MPI COMM WORLD, &request);
34
      \mathcal{F}35
36
      //bloks and waits for destination process to receive data
37
      MPI Wait(&request, &status);
38
39
      if (rank == \theta) {
40
          printf("processor %d sent %d\n", rank, buffer);
41
42
      if (rank == destination) {
43
          printf("processor %d got %d\n", rank, buffer);
44
      \mathcal{F}45
46
      MPI Finalize();
```
- Ping Pong: write a program in which two processes repeatedly pass a message back and forth
- Rotating: each process stores it own rank, then sends this value to the process on its right. The process continues passing on the values they receive until they get their own rank back. Each process should finish by printing out the sum of the values.

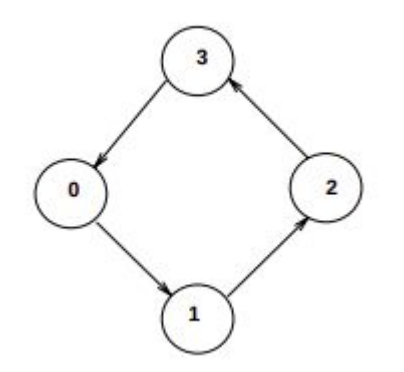

● Ordering: consider a 2-dimensional matrix. Each row is ordered

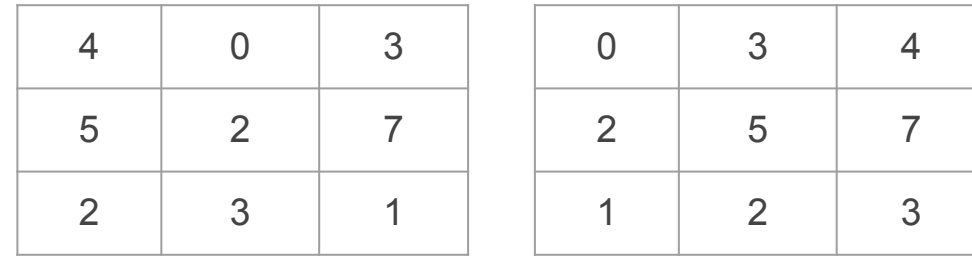

● Simple Array Assignment: The master task initiates numtasks-1 number of worker tasks and then distributes an equal portion of the array to each worker. Each worker receives its portion of the array and performs a simple value assignment to each of its elements. The value assigned to each element is simply that element's index in the array plus 1. Each worker then sends its portion of the array back to the master. As the master receives a portion of the array from each worker, selected elements are displayed.

● Matrix Multiplication: This example is a simple matrix multiplication program, i.e. AxB=C. Matrix A is copied to every processor. Matrix B is divided into blocks and distributed among processors. The data is distributed among the workers who perform the actual multiplication in smaller blocks and send back their results to the master.

# **MPI: collective functions**

# **Collective functions**

When communication involves all processes, instead of using point-to-point functions. Three classes:

- Synchronization
	- MPI\_Barrier
- Global Communication (data movement)
	- MPI\_Bcast, MPI\_Scatter, MPI\_Gather, MPI\_Allgather, MPI\_Alltoall
- Global Reduction (collective computation)
	- MPI\_Reduce, MPI\_Allreduce, MPI\_Reduce\_scatter, MPI\_Scan

# **Synchronization: MPI\_Barrier**

- Blocks until all processes in the group of the same communicator
- Used for synchronization

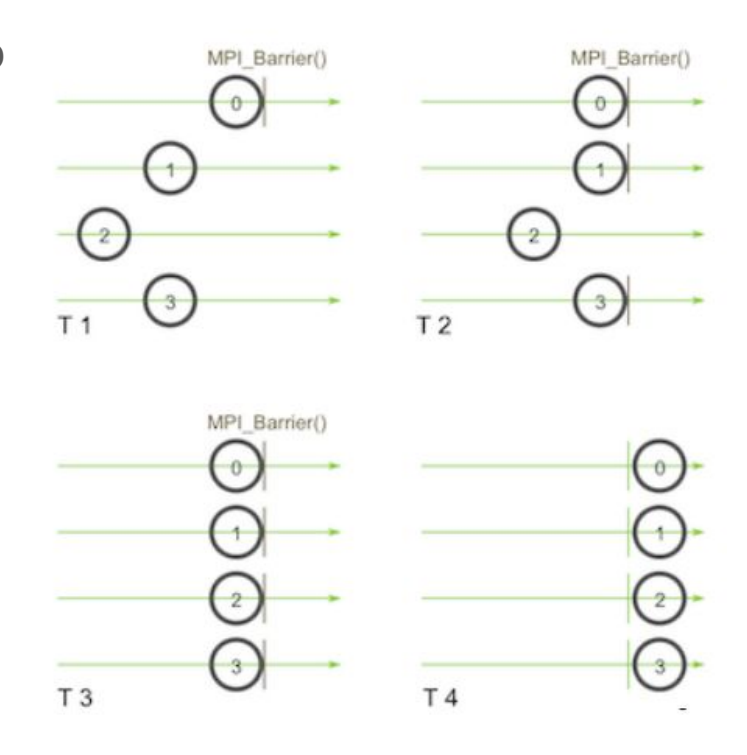

# **MPI\_Barrier**

**int MPI\_Barrier(MPI\_Comm comm)**

#### **MPI\_Barrier: example15.c**

```
1#include <stdio.h>
2#include stdlib.h>
3#include <sub>mpi</sub>, h></sub>
4#include <unistd.h>
 5
6/**7 * @brief Illustrates how to use an MPI barrier.
8 **/9 int main(int argc, char* argv[])
10<sub>1</sub>11
      MPI Init(&argc, &argv);
1213
      // Get my rank
14
      int my rank;
15
      MPI Comm rank(MPI COMM WORLD, &my rank);
16
17
      // we pretend process 1 is very busy, so he waits too much time working on its stuff
      if (my rank == 1) sleep(10);
18
19
      printf("[MPI process %d] I start waiting on the barrier.\n", my rank);
20
      MPI Barrier(MPI COMM WORLD);
      printf("[MPI process %d] I know all MPI processes have waited on the barrier.\n", my rank);
21
22
23
      MPI Finalize();
2425
      return EXIT SUCCESS;
26}
```
# **Global communication: MPI\_Bcast**

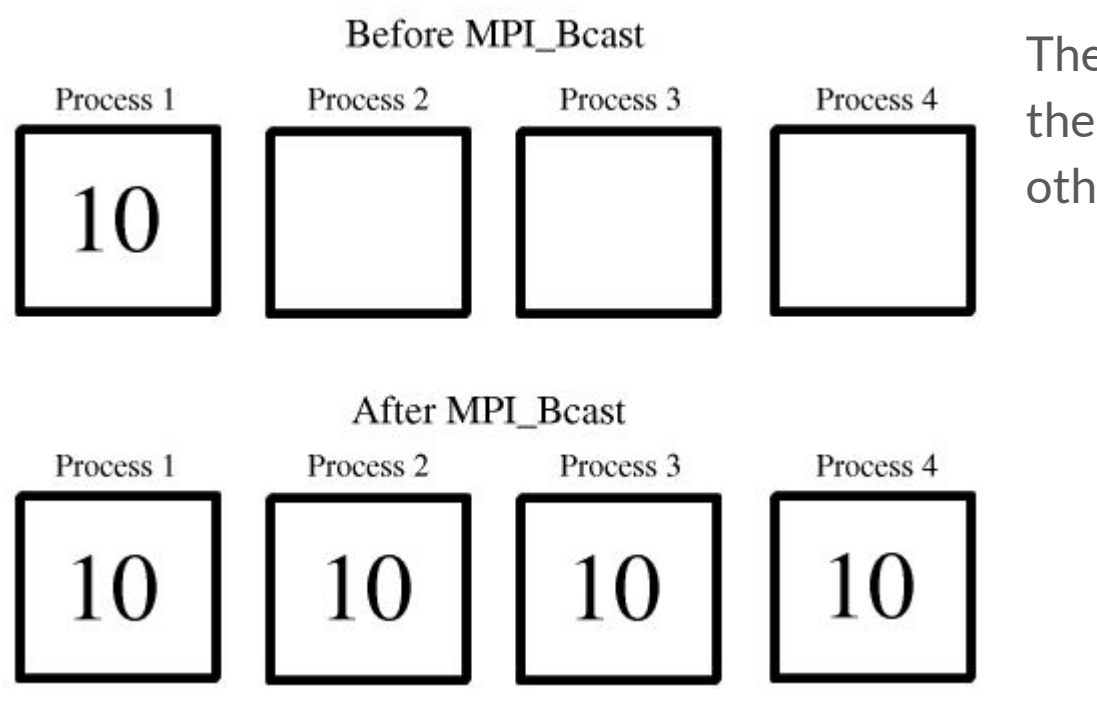

The same data is sent from the master process to the other processes

### **MPI\_Bcast**

**int MPI\_Bcast(void \*buffer, int count, MPI\_Datatype datatype, int root, MPI\_Comm comm)**

- buffer: point to the buffer
- $\bullet$  count: number of entries in the buffer
- root: rank of process master (who sends data to each others)

#### **MPI\_Bcast: example16.c**

```
1#include <stdio.h>
 2#include stdlib.h>
 3#include <sub>min</sub>, h></sub>
 5 int main(int argc, char* argv[])
 6f7\overline{ }MPI Init(&argc, &argv);
 8
 9// Get my rank in the communicator
10
      int my rank:
11\,MPI Comm rank(MPI COMM WORLD, &my rank);
1213
      int buffer;
14
      if(my rank == 0)15
      \left\{ \right.16
           // data to be broadcasted. it can be any type of data (even a vector, of course)
17
           buffer = 12345;
18
           printf("[MPI process %d] I am the broadcast root, and send value %d.\n", my rank, buffer);
19
      \rightarrow20
      // the MPI Bcast function is invoked by all processes, either master and all workers
      MPI Bcast(\overline{Q}buffer, 1, MPI INT, 0, MPI COMM WORLD);
21
22
      if(my rank != 0)23
       \overline{A}24
           printf("[MPI process %d] I am a broadcast receiver, and obtained value %d.\n", my rank, buffer);
25
       \mathcal{F}26
27
      MPI Finalize();
28
29
       return EXIT SUCCESS;
30 }
```
# **Global communication: MPI\_Scatter**

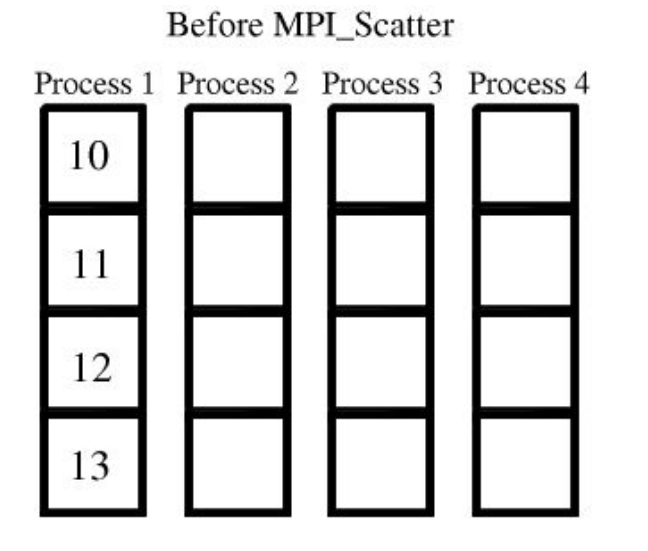

#### After MPI\_Scatter

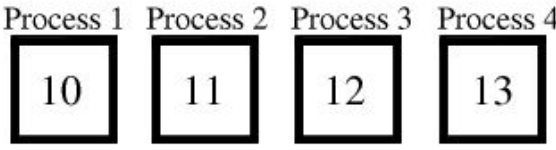

The vector of data is split in N parts (where N is the number of processes). Each part is sent to each process

# **MPI\_Scatter**

```
int MPI_Scatter(
     void *sendbuf, int sendcount, MPI_Datatype sendtype,
     void *recvbuf, int recvcount, MPI_Datatype recvtype, 
     int root, MPI_Comm comm
)
```
- sendbuf: address of send buffer (significant only for root)
- sendcount: number of elements sent to each process
- recybuf: address of receive buffer
- recycount: number of elements received
- root: rank of process master (who sends data to each others)

#### MPI\_Scatter: example17.c

```
29 int main(int argc, char* argy[])
30<sub>1</sub>31
      MPI Init(&argc, &argy);
3233
      // Get my rank
34
      int my rank:
      MPI Comm rank(MPI COMM WORLD, &my rank);
35
36
37
      // Get number of processes and check that the buffer size can be splitted among all processes
38
      int size:
39
      MPI Comm size(MPI COMM WORLD, &size);
40
41
      if (N \text{ % size } != 0)42
      \overline{A}43
               if (my rank == \theta) printf("The number %d of elements in the array cannot be splitted among all
44
              MPI Finalize();
45
              return 0:46
      \mathcal{F}47
48
      int buffer to send[N];
                                // buffer used by the master to scatter data
49
      int buffer to recv[N/size]; // smaller buffer used by the worker
50
51
      if(my rank == 0)52
      \cdot53
          initializeArray(buffer to send, N);
54
          printf("Values to scatter from process \theta:\n");
55
          printArray(buffer to send, N);
56
      \mathcal{F}57
     // Scatter data to all processes: it sends N/size elements to each worker
58
      MPI Scatter(buffer to send, N/size, MPI INT, buffer to recv, N/size, MPI INT, 0, MPI COMM WORLD);
      // all processes compute their data and show the result
59
```
# **Global communication: MPI\_Gather**

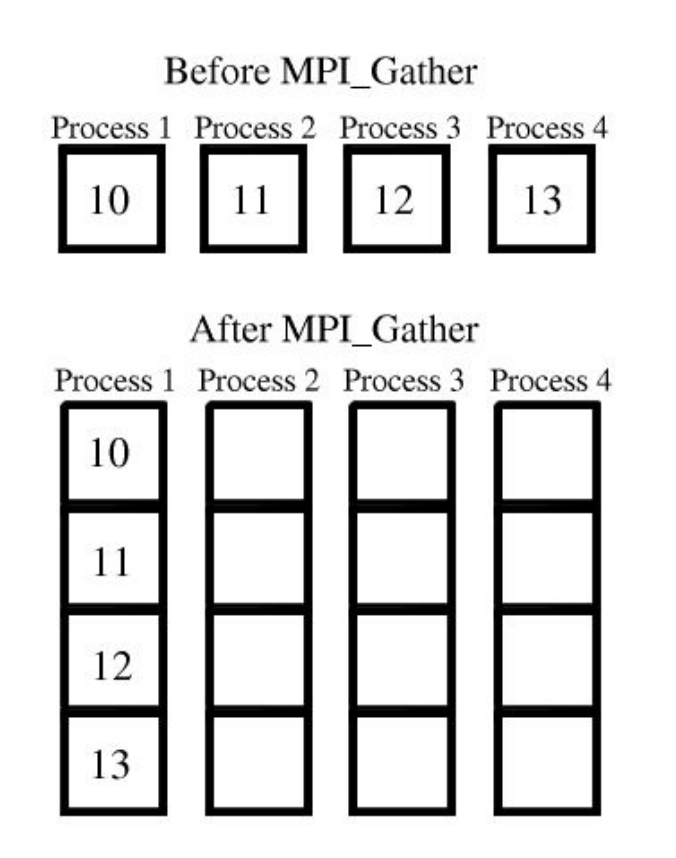

# **MPI\_Gather**

```
int MPI_Gather(
     void *sendbuf, int sendcount, MPI_Datatype sendtype,
     void *recvbuf, int recvcount, MPI_Datatype recvtype, 
     int root, MPI_Comm comm
)
```
- sendbuf: address of send buffer
- sendcount: number of elements sent from each process
- recybuf: address of receive buffer
- recvcount: number of elements received
- root: rank of process master (who receives data to each others)

#### **MPI\_Gather: example18.c**

```
20 int main(int argc, char* argy[])
21fMPI Init(&argc, &argv);
2223
24
      // Get my rank
25
      int my rank;
26
      MPI Comm rank(MPI COMM WORLD, &my rank);
27
28
      // Get number of processes and check that the buffer size can be splitted among all processes
29
      int size;
30
      MPI Comm size(MPI COMM WORLD, &size);
31
32
      int buffer to send[N];
                              // buffer used by the all workers
      int buffer to recv[N*size]; // larger buffer used by the worker to gather all data
33
34
35
      // all processes initialize their own buffer to send
36
      initializeArray(buffer to send, N);
37
38
      // Data are gathered by master
39
      MPI Gather(buffer to send, N, MPI INT, buffer to recv, N, MPI INT, 0, MPI COMM WORLD);
      // master shows compute the gathered data
40
41
      if (my rank == \theta) printArray(buffer to recv, N*size);
42
43
      MPI Finalize();
44
45
      return EXIT SUCCESS;
46 }
```
## **Putting gather, scatter and broadcast together**

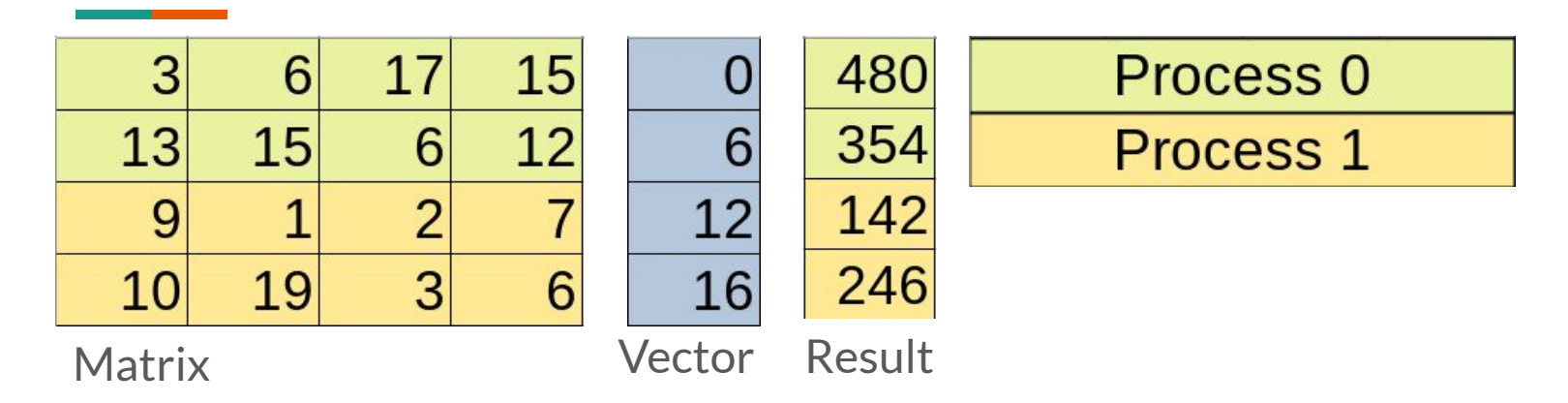

The original matrix is split in P parts, where P is the number of processes. Each process computes multiplication of the submatrix and the vector. Then the result is stores in a subvector. All subvectors are concat together

For simplicity, we suppose that **N is a multiple of P**

- 1. Process 0 initializes matrix and vector, then print both
- 2. Process 0 scatters matrix to all processes
- 3. Process 0 broadcasts vectors to all processes
- 4. Each process computes matrix multiplication, the stores the results in a local vector
- 5. Process 0 gathers all local vectors, getting the final result
- 6. Process 0 visualizes the final result

```
MPI Status status;
int myrank, P;
// To keep algorithm simple, we fix to 2, 4 or 8 the number of processes
\frac{1}{2} and 8, 16 or 32 the size of the square matrix and the vector
// where 8 is a multiple of 4
MPI Init(&argc, &argv);
MPI Comm rank(MPI COMM WORLD, &myrank);
MPI Comm size(MPI COMM WORLD, &P);
int sendMatrix[N][N];
int recvMatrix[N/P][N];
int vector[N];
int localResult[N/P];
int result[N];
if (myrank == 0)
\overline{A}// inizialize sendMatrix and vector
        initializeMatrix(N, N, sendMatrix);
                                                                    Process 0 initializes matrix and 
       initializeVector(N, vector);
                                                       Step 1: 
                                                                    vector, then prints both// print sendMatrix and vector
        print(f("Matrix:\n\^n);printMatrix(N, N, sendMatrix);
        print(f("n");
        print(f("Vector:\nprintVector(N, vector);
\mathcal{F}
```
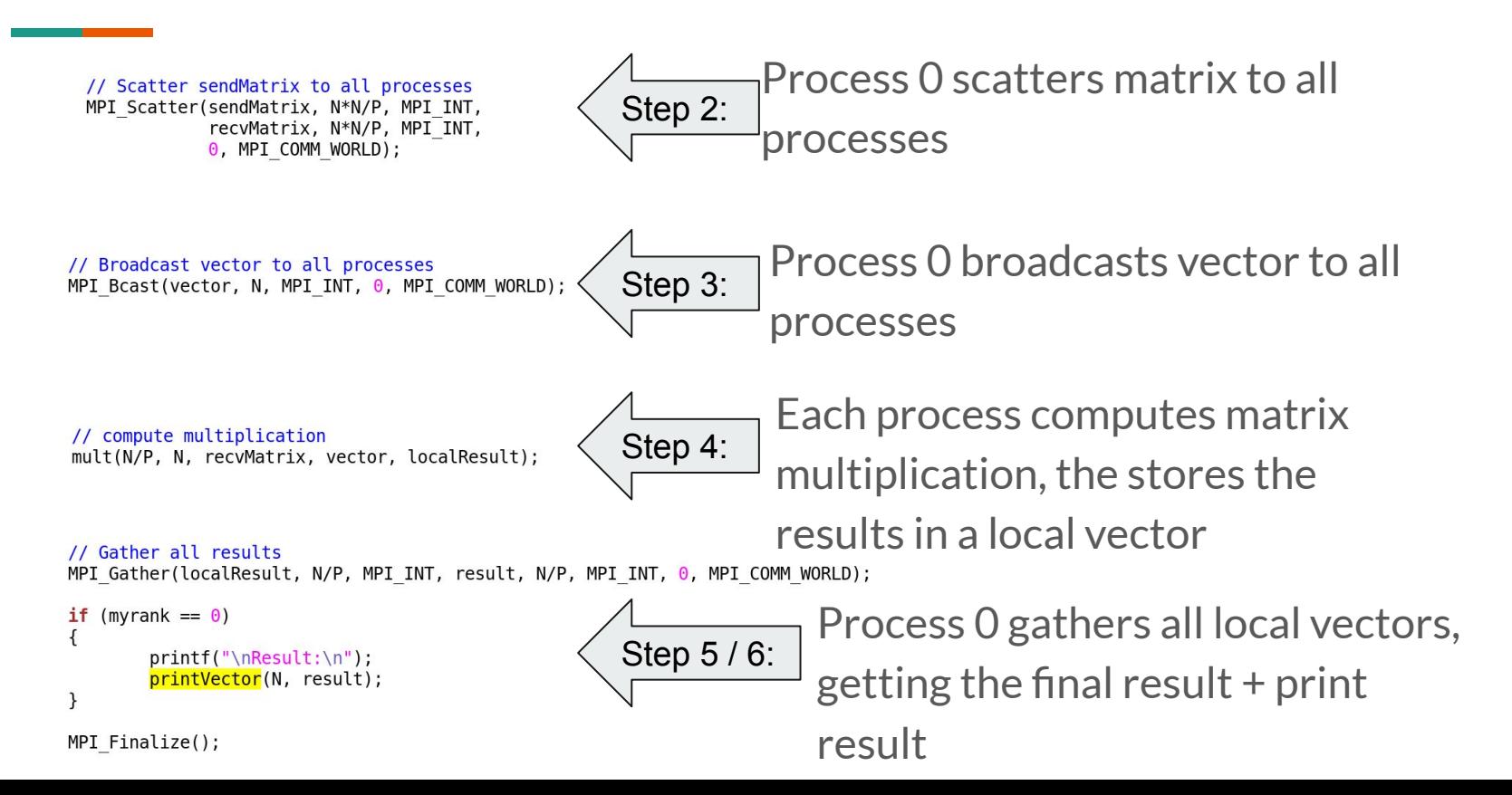

// Scatter sendMatrix to all processes MPI Scatter(sendMatrix, N\*N/P, MPI INT, recvMatrix, N\*N/P, MPI INT, 0, MPI COMM WORLD);

*Summing integer elements between 2 processes*

mpirun -n 4 example12.o

// Broadcast vector to all processes MPI Bcast(vector, N, MPI INT,  $\theta$ , MPI COMM WORLD);

// compute multiplication mult(N/P, N, recvMatrix, vector, localResult);

```
// Gather all results
MPI Gather(localResult, N/P, MPI INT, result, N/P, MPI INT, 0, MPI COMM WORLD);
```

```
if (myrank == 0)
\left\{ \right.printf("\nResult:\n");
          printVector(N, result);
\mathcal{F}
```
MPI Finalize();

# **Global communication: MPI\_Allgather**

This operation is equivalent to GATHER+BROADCAST but of course more efficient

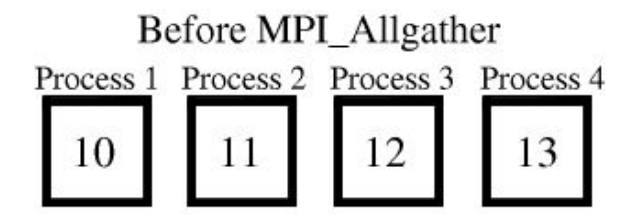

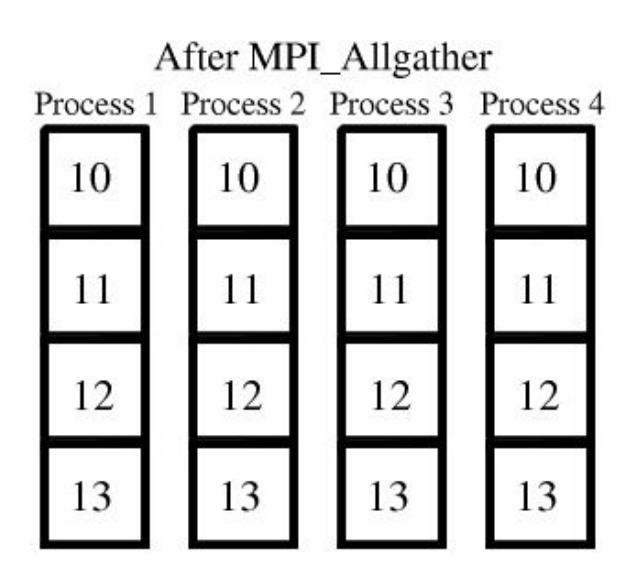

# **MPI\_Allgather**

```
int MPI_Allgather(
     void *sendbuf, int sendcount, MPI_Datatype sendtype,
     void *recvbuf, int recvcount, MPI_Datatype recvtype, 
     MPI_Comm comm
)
```
- sendbuf: address of send buffer
- sendcount: number of elements sent from each worker
- recybuf: address of receive buffer
- recycount: number of elements received from each worker

### MPI\_Allgather: example19.c

```
20 int main(int argc, char* argy[])
21<sub>1</sub>22
      MPI Init(&argc, &argy);
23
24
      // Get my rank
25
      int my rank;
26
      MPI Comm rank(MPI COMM WORLD, &my rank);
27
      // Get number of processes and check that the buffer size can be splitted among all processes
28
29
      int size;
30
      MPI Comm size(MPI COMM WORLD, &size);
31
32
      int buffer to send[N]; \frac{1}{2} buffer used by all workers to gather data
33
      int buffer to recv[N*size]; // larger buffer used by the worker
34
35
      // all workers initialize their own small vector
36
      initializeArray(buffer to send, N);
37
38
      // Master gathers data from all processes: he receives N*size elements (N from each worker)
39
      MPI Allgather(buffer to send, N, MPI INT, buffer to recv, N, MPI INT, MPI COMM WORLD);
40
41
      // Only master prints the gathered data
42
      if (my rank == \theta) printArray(buffer to recv, N*size);
43
44
      MPI Finalize();
45
46
      return EXIT SUCCESS;
47 }
```
# **Global communication: MPI\_Alltoall**

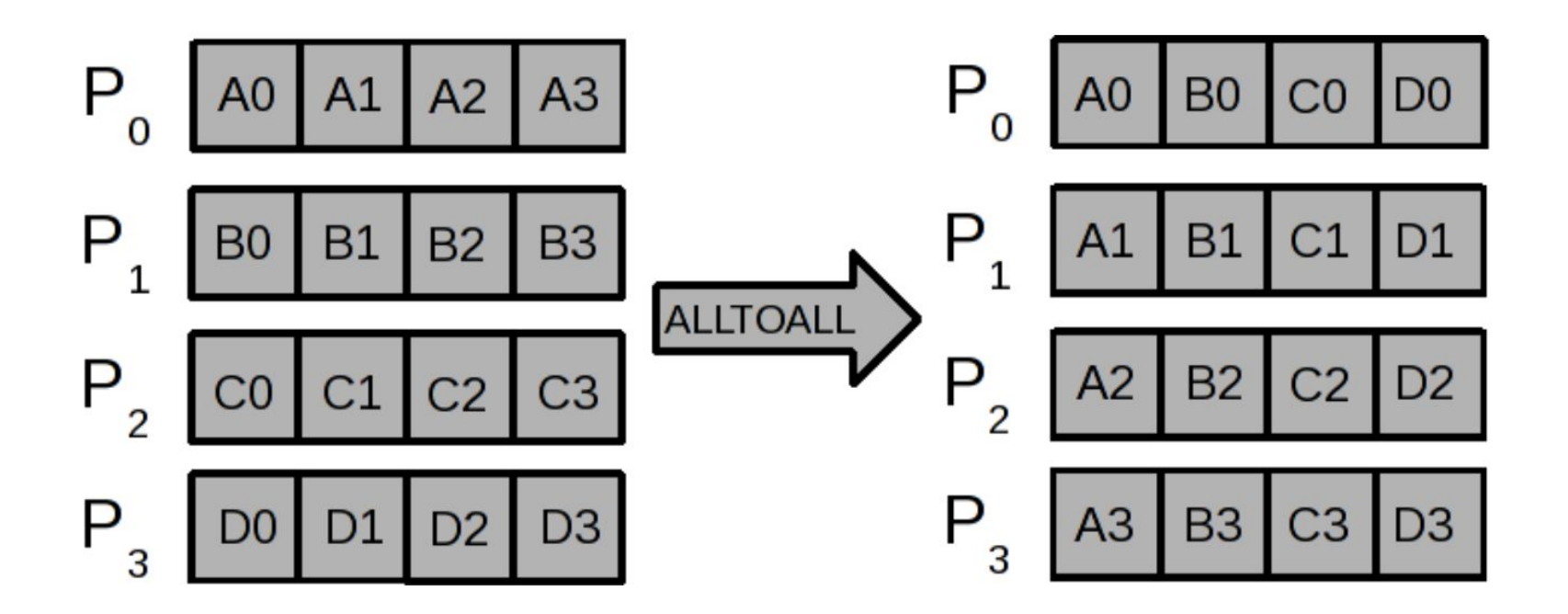

# **MPI\_Alltoall**

```
int MPI_Alltoall(
     void *sendbuf, int sendcount, MPI_Datatype sendtype,
     void *recvbuf, int recvcount, MPI_Datatype recvtype, 
     MPI_Comm comm
)
```
- sendbuf: address of send buffer (significant only for root)
- sendcount: number of elements to send to each process
- recybuf: address of receive buffer
- recvcount: number of elements to receive from each process
- root: rank of process master (who sends data to each others)

#### **MPI\_Alltoall: example20.c**

 $20$  int main(int argc, char\* argy[])  $21f$ 22 MPI Init(&argc, &argv); 23 24 // Get my rank 25 int my rank; MPI Comm rank(MPI COMM WORLD, &my rank); 26 27 28 // Get number of processes and check that the buffer size can be splitted among all processes 29 int size: MPI Comm size(MPI COMM WORLD, &size); 30 31 32 int buffer to send[N]; // buffer used by all workers to send data 33  $int$  buffer to recy[N]; // buffer used by all workers to receive data 34 35 // all workers initialize their own small vector 36 initializeArray(buffer to send, N); 37 38 // all process wants to send only N/size elements from the others, 39 // all process wants to receive only N/size elements from the others 40 MPI Alltoall(buffer to send, N/size, MPI INT, buffer to recv, N/size, MPI INT, MPI COMM WORLD); 41 42 // Only master prints the original data, then the received data 43 if (my rank  $== 0)$  { 44 printf("Original vector\n"); printArray(buffer to send, N); 45 printf("Received vector\n"); printArray(buffer to recv, N); 46  $\mathcal{F}$ 47 48 MPI Finalize(); 49 50 return EXIT SUCCESS;

#### **Global reduction: MPI\_Reduce**

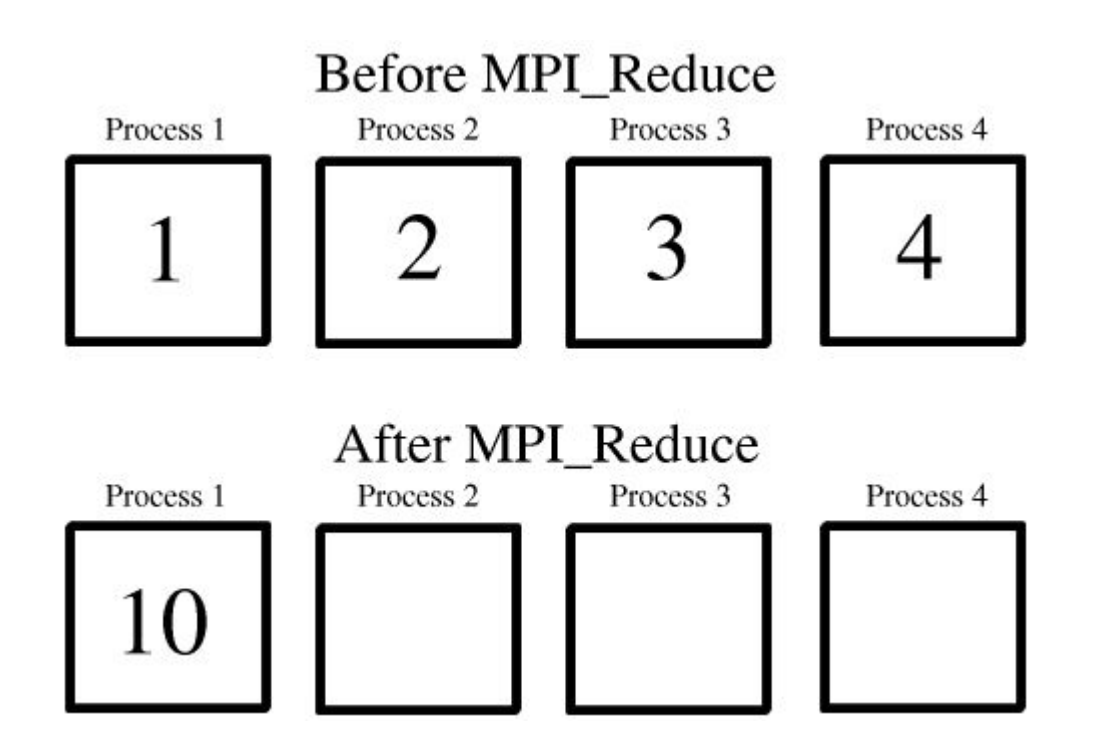

# **MPI\_Reduce**

```
int MPI_Reduce(
     void *sendbuf, void *recvbuf, int count, MPI_Datatype datatype,
     MPI_Op op, int root, MPI_Comm comm 
)
```
- sendbuf: address of send buffer (significant only for root)
- recybuf: address of receive buffer
- count: number of elements sent to each process
- op: reduction operation (*see later*)
- root: rank of process master (who sends data to each others)

### **MPI\_Reduce: predefined operations**

User-defined operation can also be defined

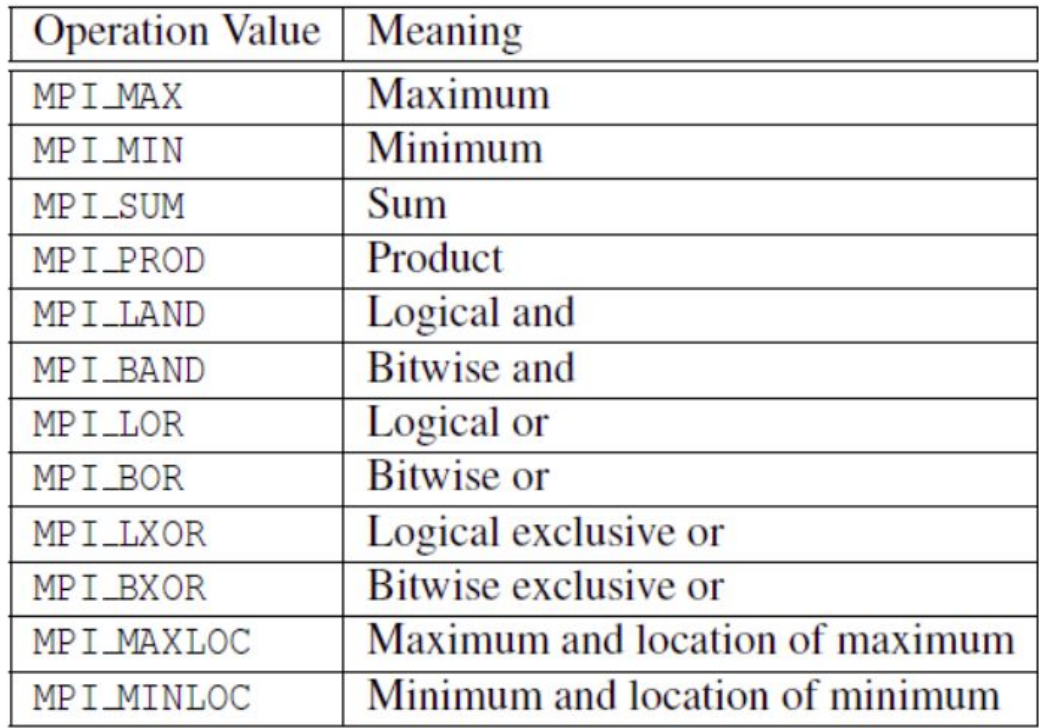

#### **MPI\_Reduce: example21.c**

```
20 int main(int argc. char* argy[])
21f22
      MPI Init(&argc, &argy);
23
24
      // Get my rank
25
      int my rank;
26
      MPI Comm rank(MPI COMM WORLD, &my rank);
27
28
      // Get number of processes and check that the buffer size can be splitted among all processes
29
      int size;
      MPI Comm size (MPI COMM WORLD, &size);
30
31
32
      int buffer to send[N];
                                // buffer used by all workers to send data
33
      int buffer to recv[N/size]; // buffer retrieved by the master
34
35
      // all workers initialize their own small vector
36
      initializeArray(buffer to send, N);
37
38
      // Process 0 receives data reduced in sum
39
      MPI_Reduce(buffer_to_send, buffer_to_recv, N, MPI_INT, MPI_SUM, 0, MPI_COMM_WORLD);
40
41
      // Only master prints the original data, then the received data
42
      if (my rank == 0) {
43
          printf("Results\n"); printArray(buffer to recv, N);
44
      \mathcal{F}45
46
      MPI Finalize();
47
48
      return EXIT SUCCESS;
49 }
```
#### **Computing in parallel (using MPI\_Reduce): example11.c**

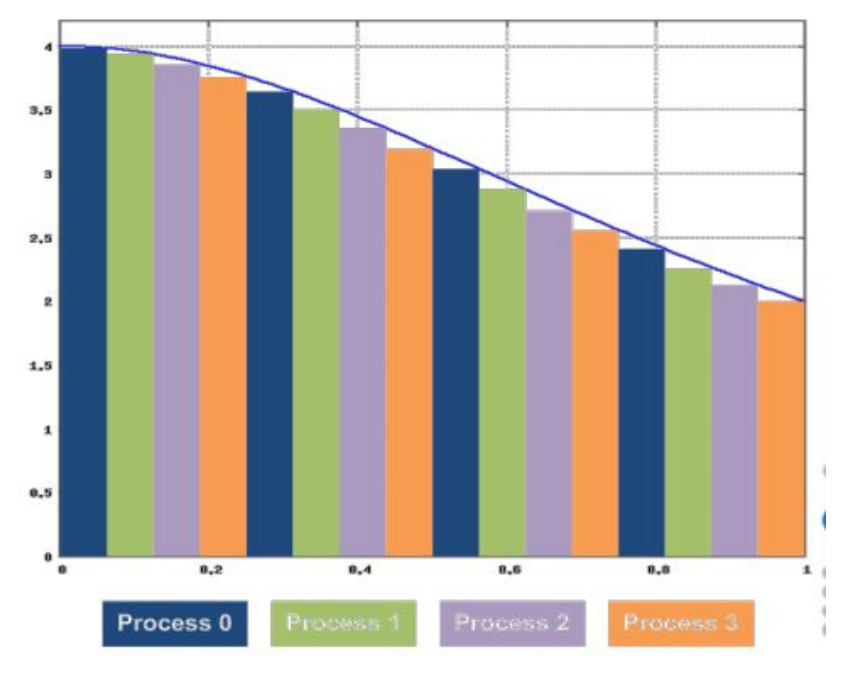

- The interval [0, 1] is split into *N* parts
- Each part is assigned to a process *pi*
- each *p*<sub>i</sub> process works on its own sub-interval
- process  $p_0$  gathers all results and sum them up all together
#### **Computing in parallel (using MPI\_Reduce): example11.c**

```
void main (int argc, char *argy[1)
\overline{A}MPI Status status:
        int myrank, P, retVal;
        int a = 0, r = 0;
        double result = 0.0;
        MPI Init (&argc, &argy);
        MPI Comm rank (MPI COMM WORLD, &myrank);
        MPI Comm size(MPI COMM WORLD, &P);
        double h = 1.0/N:
        int i = myrank+1;
        double sum = 0.0while (i \leq N)sum = sum + (4*h)/(1+pow2(i*h));i = i + P:
        \mathcal{F}// Each process has stored in sum the value to reduce
        MPI Reduce(&sum, &result, 1, MPI DOUBLE, MPI SUM, 0, MPI COMM WORLD);
        if (myrank == 0) printf("%5.24f\n", result);
        MPI Finalize();
```
### **Global reduction: MPI\_Allreduce**

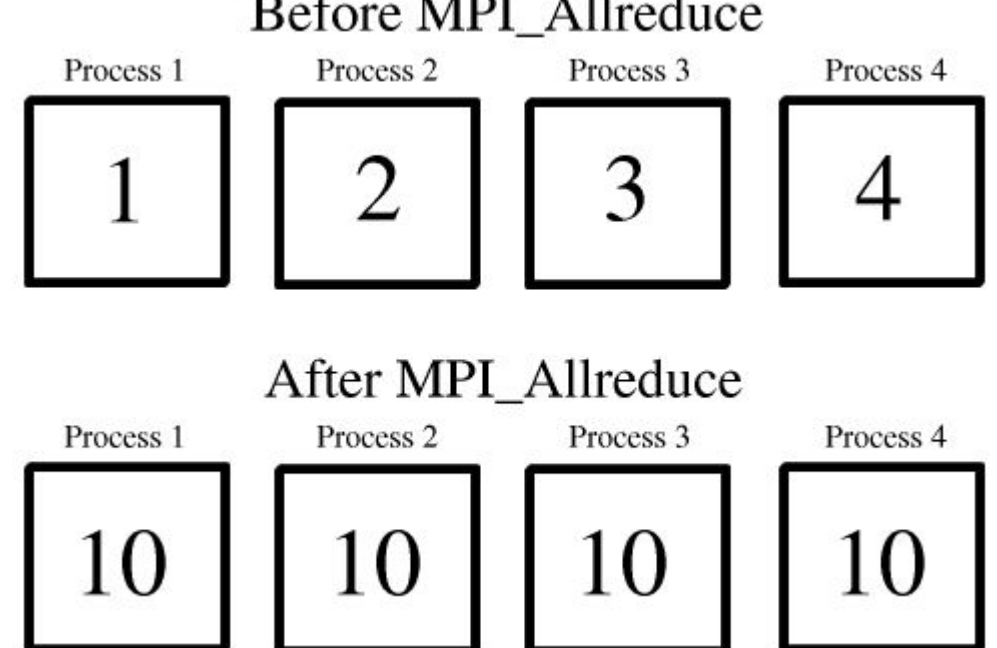

#### Before MPI\_Allreduce

### **MPI\_Allreduce**

```
int MPI_Allreduce(
     void *sendbuf, void *recvbuf, int count, MPI_Datatype datatype,
     MPI_Op op, MPI_Comm comm 
)
```
- sendbuf: address of send buffer (significant only for root)
- recybuf: address of receive buffer
- count: number of elements sent to each process
- op: reduction operation

### **MPI\_Allreduce: example22.c**

```
20 int main(int argc, char* argy[])
21f22MPI Init(&argc, &argy):
23
24// Get my rank
25
      int my rank;
26
      MPI Comm rank(MPI COMM WORLD, &my rank);
2728
      // Get number of processes and check that the buffer size can be splitted among all processes
29
      int size:
30
      MPI Comm size(MPI COMM WORLD, &size);
31
32
      int buffer to send[N];
                                // buffer used by all workers to send data
33
      int buffer to recv[N/size]; // buffer retrieved by the master
34
35
      // all workers initialize their own small vector
36
      initializeArray(buffer to send, N);
37
38
     // Process 0 receives data reduced in sum
39
      MPI Allreduce(buffer to send, buffer to recv, N, MPI INT, MPI SUM, MPI COMM WORLD);
40
41
      // Only master prints the original data, then the received data
42
      if (my rank == 1) {
43
          printf("Results\n");    printArray(buffer to recv, N);
44
      \mathcal{F}45
46
     MPI Finalize();
47
48
      return EXIT SUCCESS;
49 }
```
#### **Global reduction: MPI\_Reduce\_scatter**

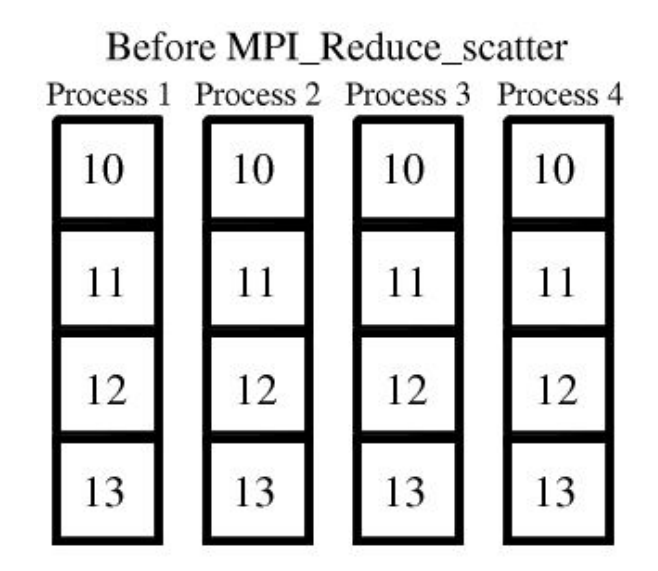

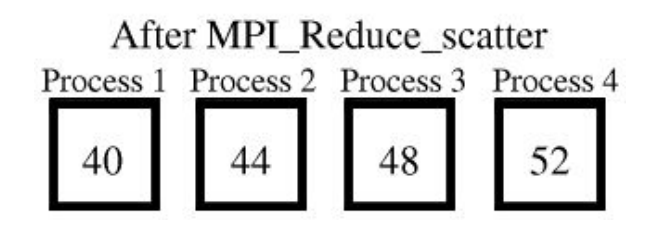

### **MPI\_Reduce\_scatter**

```
int MPI_Reduce_scatter(
     void *sendbuf, void *recvbuf, int *count, MPI_Datatype datatype,
     MPI_Op op, MPI_Comm comm 
)
```
- sendbuf: address of send buffer (significant only for root)
- recybuf: address of receive buffer
- count: integer array specifying the number of elements in result distributed to each process. Array must be identical on all calling processes.
- op: reduction operation

#### **MPI\_Reduce\_scatter: example23.c**

```
20 int main(int argc. char* argy[])
21f22MPI Init(&argc, &argy):
23
24
      // Get my rank
25
      int my rank;
26
      MPI Comm rank(MPI COMM WORLD, &my rank);
27
28
      // Get number of processes and check that the buffer size can be splitted among all processes
29
      int size:
30
      MPI Comm size(MPI COMM WORLD, &size);
31
32
      int buffer to send[N]:
                                // buffer used by all workers to send data
33
      int buffer to recv[N/size]; // buffer retrieved by the master
34
      int recvcount [size];
                                // number of element sent to others
35
36
      for (int i = \theta; i < size; ++i) recvcount[i] = N/size; // all process will receive N/size elements
37
38
      // all workers initialize their own small vector
39
      initializeArray(buffer to send, N);
40
41
      // data are reduced and then scattered
42
      MPI Reduce scatter(buffer to send, buffer to recv, recvcount, MPI INT, MPI SUM, MPI COMM WORLD);
43
44
      // Only master prints the original data, then the received data
45
      if (my rank == 0) {
          printf("Results\n");    printArray(buffer to recv, N/size);
46
47
      \mathcal{F}48
49
      MPI Finalize();
-
```
### **Global reduction: MPI\_Scan**

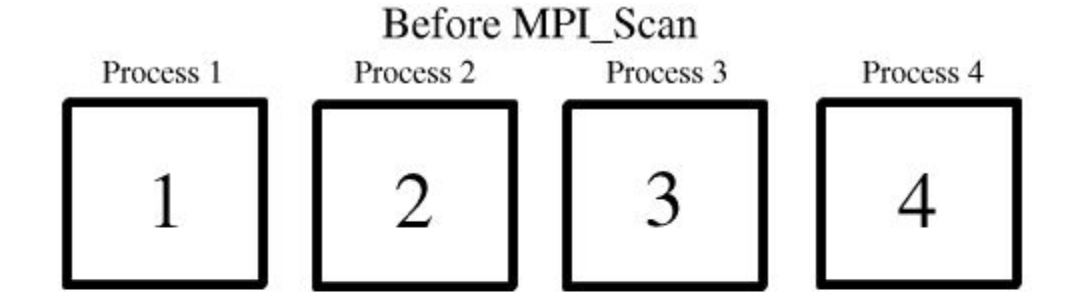

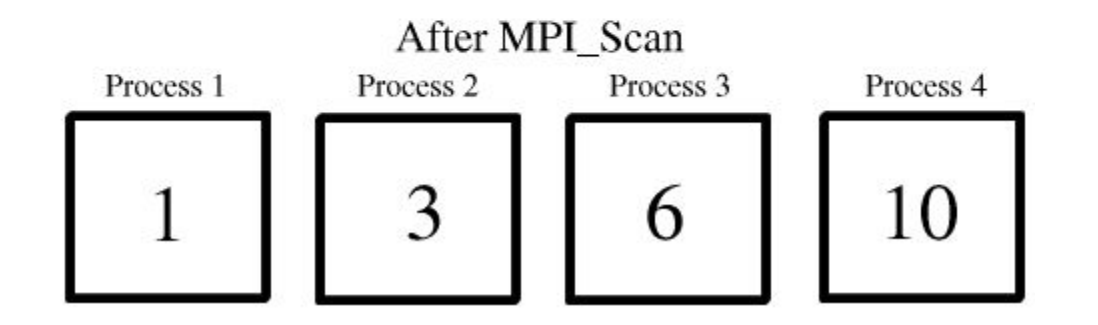

### **MPI\_Scan**

```
int MPI_Scan(
     void *sendbuf, void *recvbuf, int count, MPI_Datatype datatype,
     MPI_Op op, MPI_Comm comm 
)
```
- sendbuf: address of send buffer (significant only for root)
- recybuf: address of receive buffer
- count: number of elements in input buffer (integer).
- op: reduction operation
- comm: communicator

#### **MPI\_Scan: example24.c**

```
20 int main(int argc, char* argy[])
21fMPI Init(&argc, &argv);
22
23
24
     // Get my rank
25
      int my rank;
26
      MPI Comm rank(MPI COMM WORLD, &my rank);
27
28
      int size;
29
      MPI Comm size(MPI COMM WORLD, &size);
30
31
      int buffer to send[N]; \frac{1}{2} buffer used by all workers to send data
32
      int buffer to recv[N]; // buffer retrieved by all workers
33
34
      // all workers initialize their own small vector
      initializeArray(buffer to send, N);
35
36
37
      // data is scanned
38
      MPI Scan(buffer to send, buffer to recv, N, MPI INT, MPI SUM, MPI COMM WORLD);
39
40
      // Worker 1 prints the original data, then the received data
41
      if (my rank == 1) {
42
          printf("Original\n"); printArray(buffer to send, N);
43
          printf("Results\n"); printArray(buffer to recv, N);
44
      \mathcal{F}45
46
      MPI Finalize();
47
48
      return EXIT SUCCESS;
49 }
```
### **Immediate collective functions**

- MPI\_Ibcast
- MPI\_Iscatter
- MPI\_Igather
- MPI\_Iallgather
- MPI\_Ialltoall
- MPI\_Ireduce
- MPI\_Iallreduce
- MPI\_Ireduce\_scatter
- MPI\_Iscan

#### **Don't forget to use MPI\_Wait()**

# **Building an MPI Cluster using Google Cloud Platform**

## Before starting: creating a SSH key (using Linux)

- mkdir myGoogleKey
- cd myGoogleKey
- ssh-keygen -t rsa -b 4096 -f ./id\_rsa
	- The system will create the private key and ask for protecting it using a password. Leave empty for no password. If provided, don't forget the password, it will be asked at login time
	- At the end, two files are created: id\_rsa (the private key) and id\_rsa.pub (the public key)
	- Keep safe both files as everybody could get access to your virtual instance

## Before starting: creating a SSH key (using Win)

- download PuttyGen from <https://www.puttygen.com/>
- start the tool
- generate a RSA key
- save and keep safe public and private keys

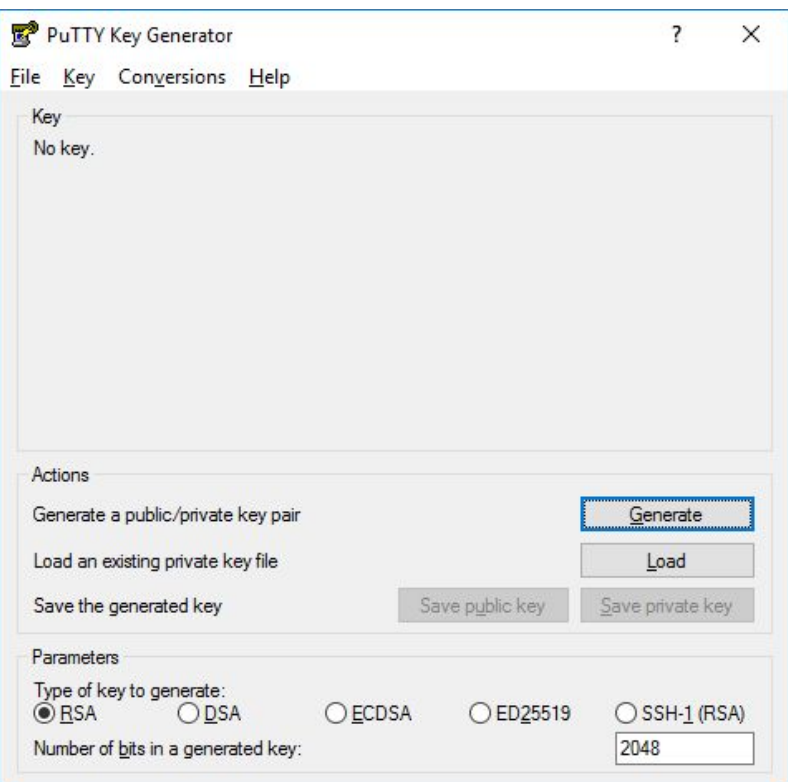

## Building a Virtual Instance (used as template)

- Log in <https://console.cloud.google.com>using your institutional email credentials
- Select Compute Engine > Virtual Instances
- Create a new instance having the following configuration:
	- name: node1
	- region: us-central1
	- cpu: 2
	- memory: 8GB

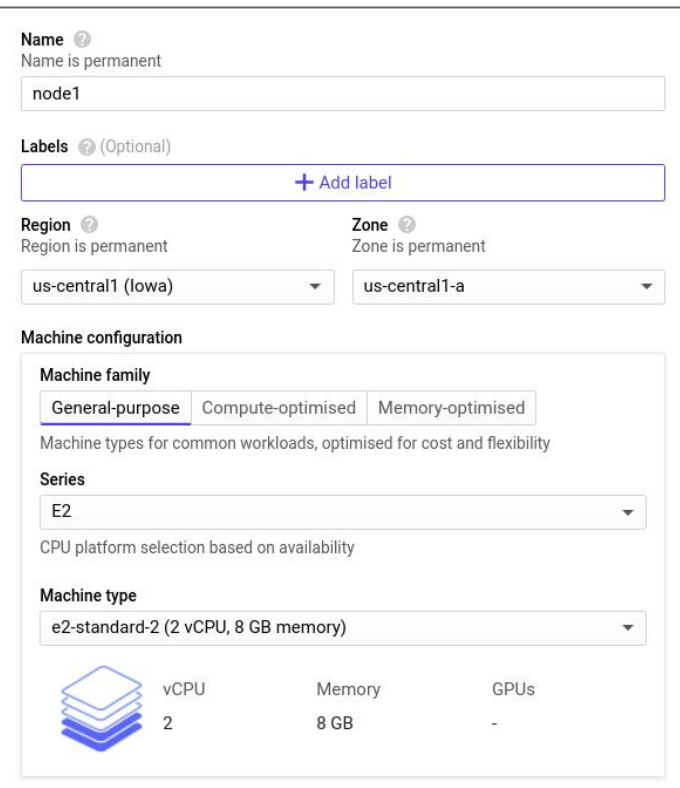

## Building a Virtual Instance (used as template)

- Create a new instance having the following configuration:
	- OS: centos
	- Version: 8
	- Boot Disk: Standard
	- Size: 50GB

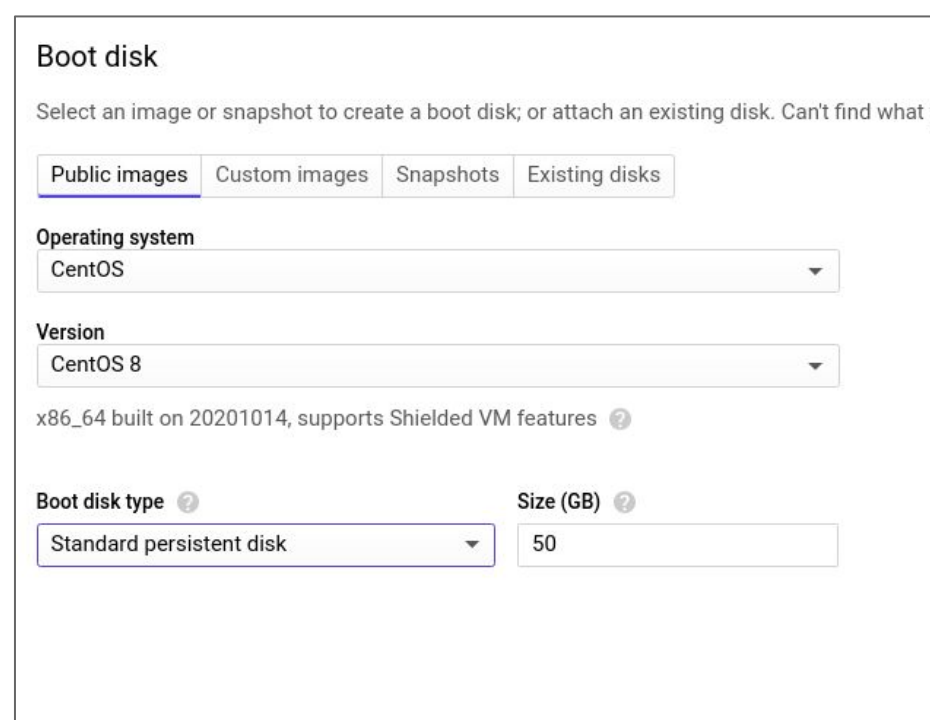

## Building a Virtual Instance (used as template)

- Using a text editor, open the public key created before (id\_rsa.pub), copy the content and paste it into the right field (Security Tab)
- Take a look at the username assigned to the key (which is the same username who created the key)
- Let's select the Create button to build the virtual instance.
- The VI is started up straightaway.

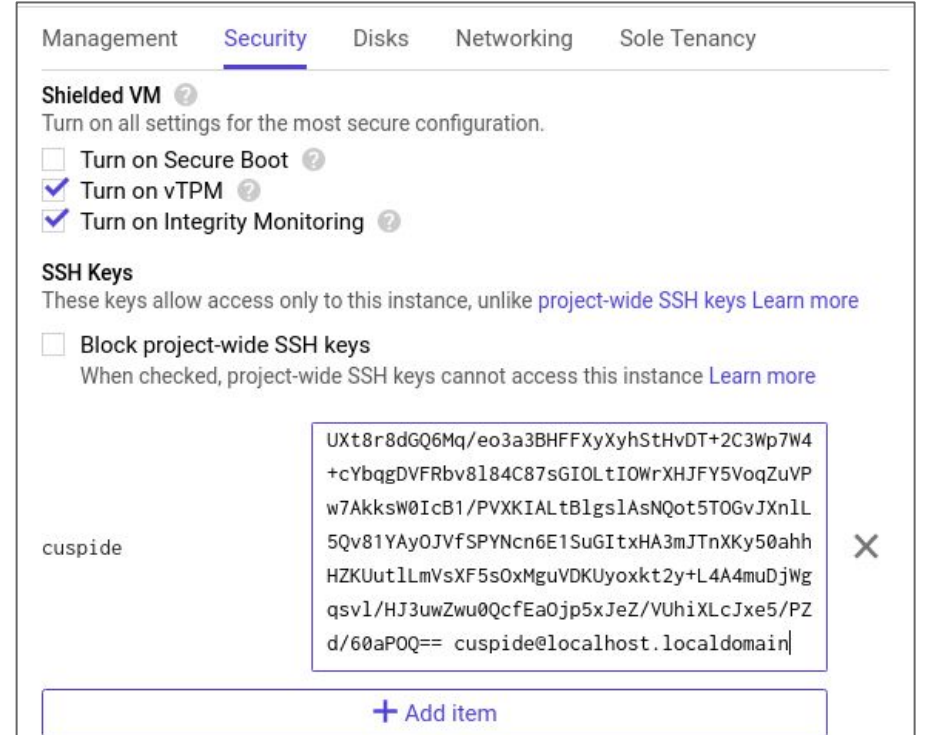

### Getting an access to the virtual instance

- Using the Dashboard, let's take a look to the virtual instance. The green button means it is running
- The Virtual Instance is assigned to an external IP. Take note of that and keep in mind that it is going to stay the same as long as the virtual instance is left running. After that, the address might change

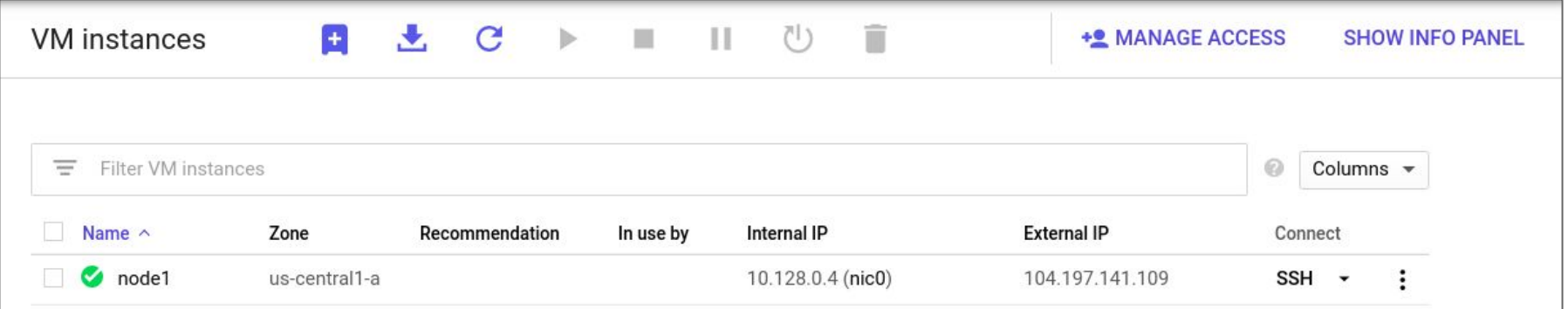

## Getting an access to the virtual instance

- Using your shell, run the following command:
	- ssh -l cuspide -i ./id\_rsa 104.197.141.109
- Where:
	- cuspide: is the username showed in the security section
	- id\_rsa: is the name of the private key created at the beginning
	- 104.197.141.109: the is virtual instance IP address showed by the dashbord
- If everything went well, you are inside your remote virtual instance. You can see that the prompt is different as it is something similar to cuspide@node1

## Download and install OpenMPI

- sudo su
- yum install wget
- yum install perl
- yum install gcc
- yum install gcc-c++
- mkdir /usr/local/openMPI
- $\bullet$  cd  $\sim$
- mkdir openMPI
- wget https://download.open-mpi.org/release/open-mpi/v4.1/openmpi-4.1.1.tar.gz
	- Please, verify before downloading if a new release is available
- tar -xvzf openmpi-4.1.1.tar.gz

## Download and install OpenMPI

- cd openmpi-4.1.1
- mkdir build
- ../configure --prefix=/usr/local/openMPI
- make all install
- exit (getting back to the non-admin user)
- $\bullet$  vi ~/.bashrc
	- export PATH=\$PATH:/usr/local/openMPI/bin

## Copy the key pair

Copy on each virtual instance the key pair you created at the beginning:

scp -i id\_rsa id\_rsa\* cuspide@104.197.141.109:/home/cuspide/.ssh

Be careful: the command should be run for each virtual instance changing properly username, IP address and home directory

## The first program

```
#include <stdio.h>
#include <string.h>
#include <mpi.h>
const int MAX STRING = 100;
int main(void)
       char greeting[MAX STRING];
       int comm sz; /* Numero di processi */
       int my rank;
                     /* Rango dei processi */int q = 0;
       MPI Init(NULL, NULL);
       MPI Comm size(MPI COMM WORLD, &comm sz);
       MPI Comm rank(MPI COMM WORLD, &my rank);
       if (my rank != 0) {
               sprintf(greeting, "0- Greetings from process %d of %d!", my rank, comm sz);
               printf("Prima dell'invio: %d\n", my rank);
               MPI Send(greeting, strlen(greeting)+1, MPI CHAR, 0, 0, MPI COMM WORLD);
               printf("Dopo l'invio: %d\n", my rank);
       \} else
               printf("A - Greetings from process %d of %d!\n", my rank, comm sz);
                for (q = 1; q < comm sz; q++) {
                       MPI Recv(greeting, MAX STRING, MPI CHAR, q, 0, MPI COMM WORLD, MPI STATUS IGNORE);
                       printf("B - %s\n", greeting);MPI Finalize();
       return 0;
```
## Compiling and running the first application

- vi hostfile
	- localhost slots=4
- mpicc 01.c -o 01.o
- mpirun --hostfile hostfile -np 4 01.o

```
[cuspide@nodel srcOpenMPI]$ mpirun --hostfile hostfile -np 4 01.0
A - Greetings from process 0 of 4!
B - 0- Greetings from process 1 of 4!
B - 0- Greetings from process 2 of 4!
B - 0- Greetings from process 3 of 4!
Prima dell'invio: 1
Dopo l'invio: 1
Prima dell'invio: 2
Dopo l'invio: 2
Prima dell'invio: 3
Dopo l'invio: 3
[cuspide@nodel srcOpenMPI]$
```
### Create the cluster

- Stop the running virtual instance
- Select and Open the Virtual Instance
- Click on "Create Machine Image" button
- Set "template" as name
- Create the image

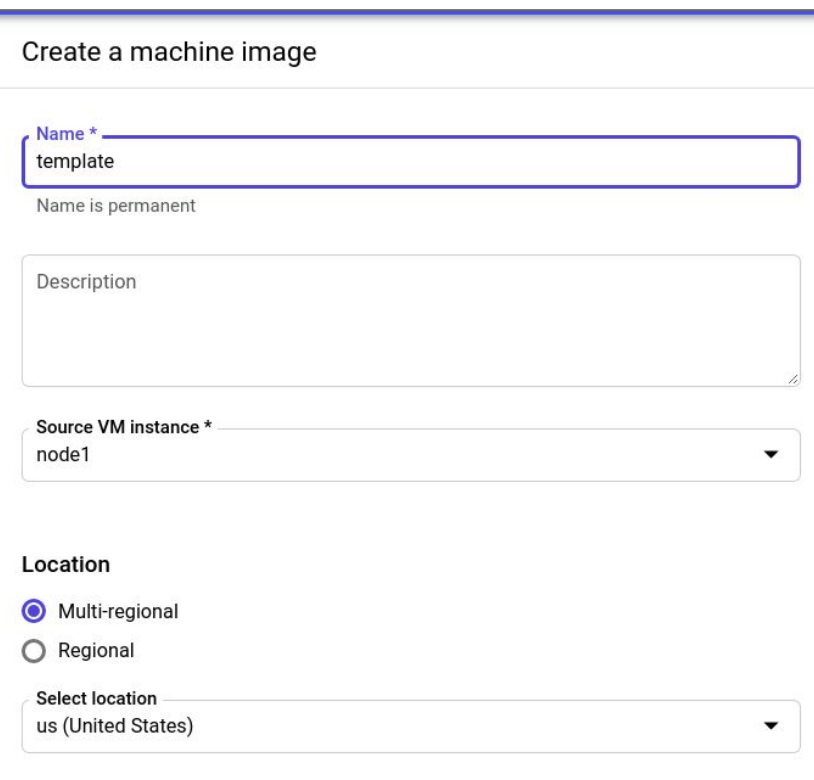

### Create the cluster

- From Compute Engine > Machine images, select the template called as "template" and select "Create instance"
- Set the new instance name as node2
- Do the same for node2, node3 and node4

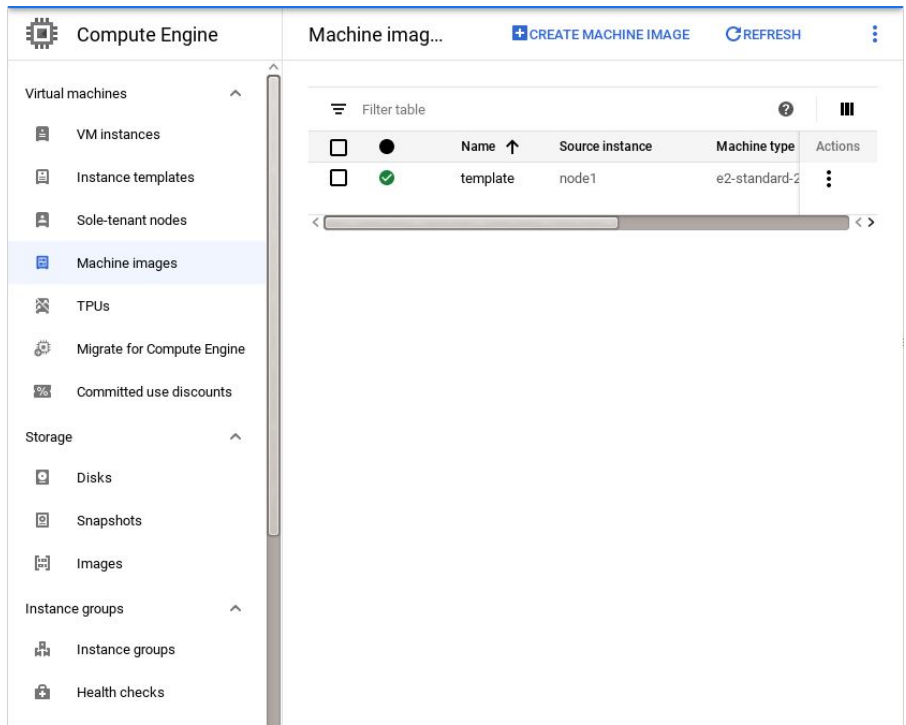

### Create the cluster

Start all nodes and note that each Virtual Instance has got its own external IP as well as the Internal IP. This last one will be used to connect the virtual instance to each others

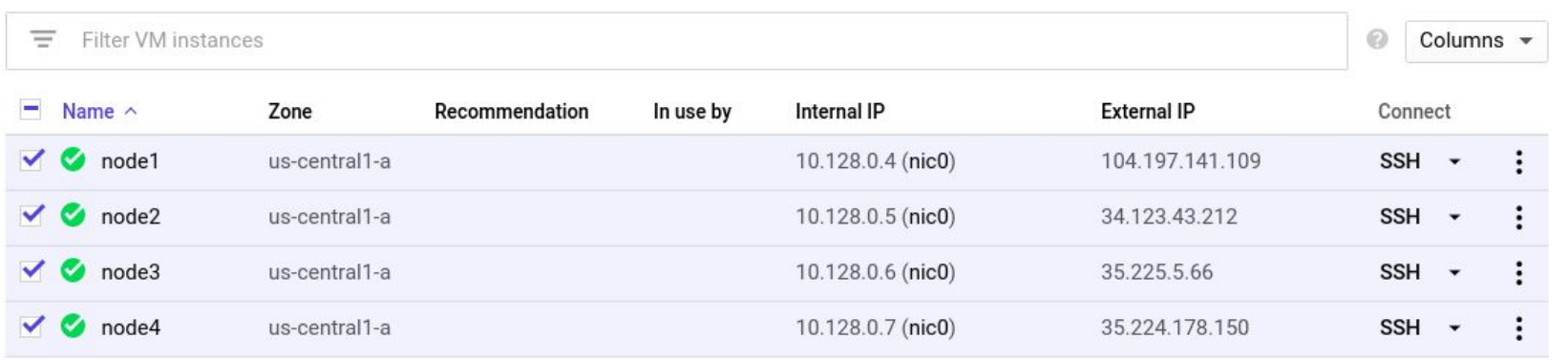

### Try the cluster interconnection

- Get an access to the first node (node1):
	- ssh -l cuspide -i ./id\_rsa 104.197.141.109
- Try to connect using ssh to all other virtual instances using private network:
	- $\circ$  ssh 10.128.0.4
	- $\circ$  ssh 10.128.0.5
	- $\circ$  ssh 10.128.0.6
	- ssh 10.128.0.7
- Modify the hostfile
	- 10.128.0.4 slots=2
	- $\circ$  10.128.0.5 slots=2
	- $\circ$  10.128.0.6 slots=2
	- 10.128.0.7 slots=2
- Run the application again
	- mpirun --hostfile hostfile -np 8 01.o